<span id="page-0-0"></span>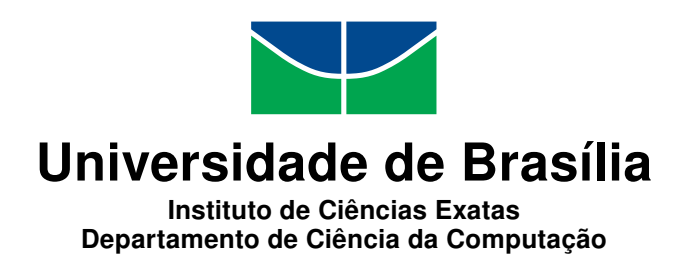

# Investigando o Uso de Bancos de Dados Orientados a Documentos para Gerenciar Informações da Administração Pública

Diogo Araújo Pacheco Wanzeller

Monografia apresentada como requisito parcial para conclusão do Curso de Computação Licenciatura

> Orientador Prof. Dr. Rodrigo Bonifacio de Almeida

> > Brasília 2013

Universidade de Brasília — UnB Instituto de Ciências Exatas Departamento de Ciência da Computação Curso de Computação Licenciatura

Coordenador: Prof. Dr. Flávio de Barros Vidal

Banca examinadora composta por:

Prof. Dr. Rodrigo Bonifacio de Almeida (Orientador) — CIC/UnB Prof.<sup>a</sup> Dr.<sup>a</sup> Fernanda Lima — CIC/UnB Prof.<sup>a</sup> Dr.<sup>a</sup> Edna Dias Canedo — FGA/UnB

#### CIP Catalogação Internacional na Publicação

Wanzeller, Diogo Araújo Pacheco.

Investigando o Uso de Bancos de Dados Orientados a Documentos para Gerenciar Informações da Administração Pública / Diogo Araújo Pacheco Wanzeller. Brasília : UnB, 2013. [129](#page-65-0) p. : il. ; 29,5 cm.

Monografia (Graduação) — Universidade de Brasília, Brasília, 2013.

1. Big Data, 2. NoSQL, 3. Banco de Dados, 4. Testes de Software

CDU 004.4

Endereço: Universidade de Brasília Campus Universitário Darcy Ribeiro — Asa Norte CEP 70910-900  $Brasília-DF$   $\longrightarrow$   $Brasil$ 

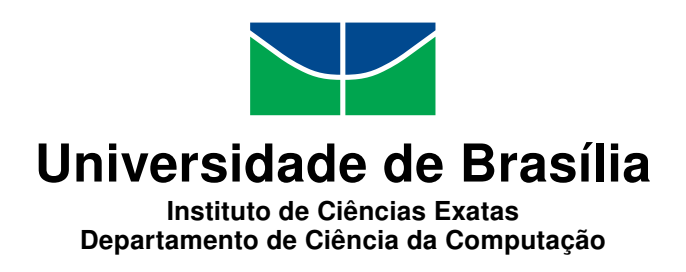

# Investigando o Uso de Bancos de Dados Orientados a Documentos para Gerenciar Informações da Administração Pública

Diogo Araújo Pacheco Wanzeller

Monografia apresentada como requisito parcial para conclusão do Curso de Computação Licenciatura

Prof. Dr. Rodrigo Bonifacio de Almeida (Orientador) CIC/UnB

Prof.<sup>a</sup> Dr.<sup>a</sup> Fernanda Lima Prof.<sup>a</sup> Dr.<sup>a</sup> Edna Dias Canedo CIC/UnB FGA/UnB

Prof. Dr. Flávio de Barros Vidal Coordenador do Curso de Computação Licenciatura

Brasília, 20 de dezembro de 2013

# Dedicatória

À minha esposa Débora e aos meus pais Ronaldo e Rosângela.

# Agradecimentos

Agradeço a todos que me ajudaram durante o meu curso. Aos meus pais que me incentivaram durante toda a minha vida escolar e acadêmica. A minha esposa que me ajudou nos momentos de desânimo e também foi compreensiva nos momentos que foram necessários. Agradeço também ao meu orientador, Rodrigo, por todo o apoio e ajuda empregada nesse projeto.

# Resumo

Essa monografia apresenta alguns conceitos de Big Data e Testes de Software, mostra algumas das tecnologias de banco de dados NoSQL e faz uma comparação de performance entre o MongoDB e o PostgreSQL em um cenário para a manutenção de dados de funcionários públicos. O NoSQL surgiu com a proposta de oferecer alta disponibilidade e performance, mas perdendo as garantias ACID. Para o cenário anteriormente citado, veremos quais dos dois bancos tem a melhor performance e verificaremos se o MongoDB cumpre essa proposta trazida pelos bancos de dados NoSQL.

Palavras-chave: Big Data, NoSQL, Banco de Dados, Testes de Software

# Abstract

This monograph presents some concepts of Big Data and Software Testing, shows some of the NoSQL database technologies and makes a comparison of performance between MongoDB and PostgreSQL on a scenario for maintaining database of public officials. The NoSQL came up with the proposal to provide high availability and performance, but losing the ACID guarantees. For this scenario mentioned above, we can see which of the two data bases has better performance and check if MongoDB satisfies this proposal brought by NoSQL databases.

Keywords: Big Data, NoSQL, Data Bases, Software Testing

# Sumário

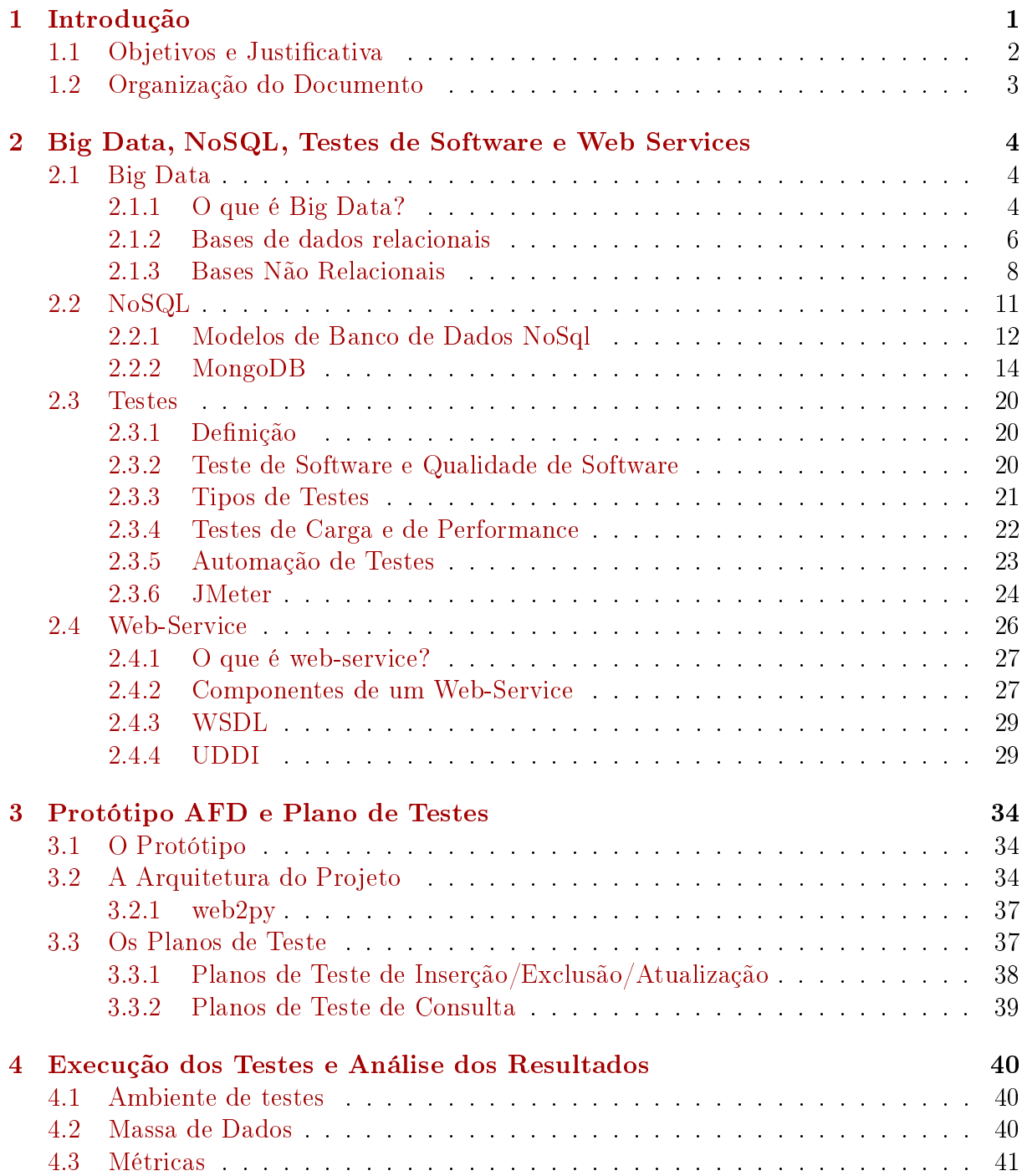

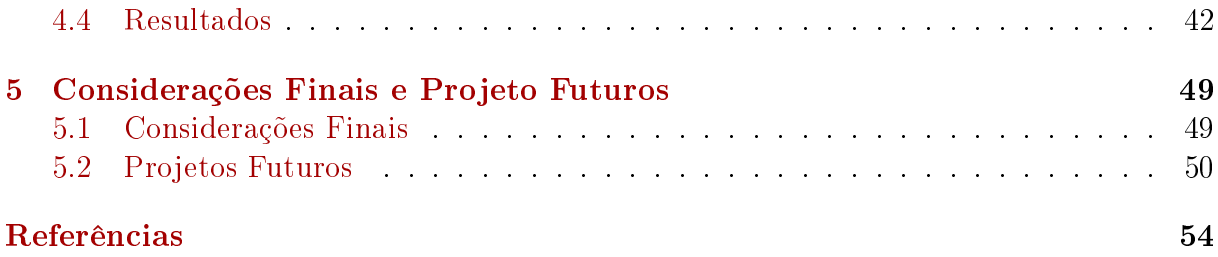

# <span id="page-9-0"></span>Lista de Figuras

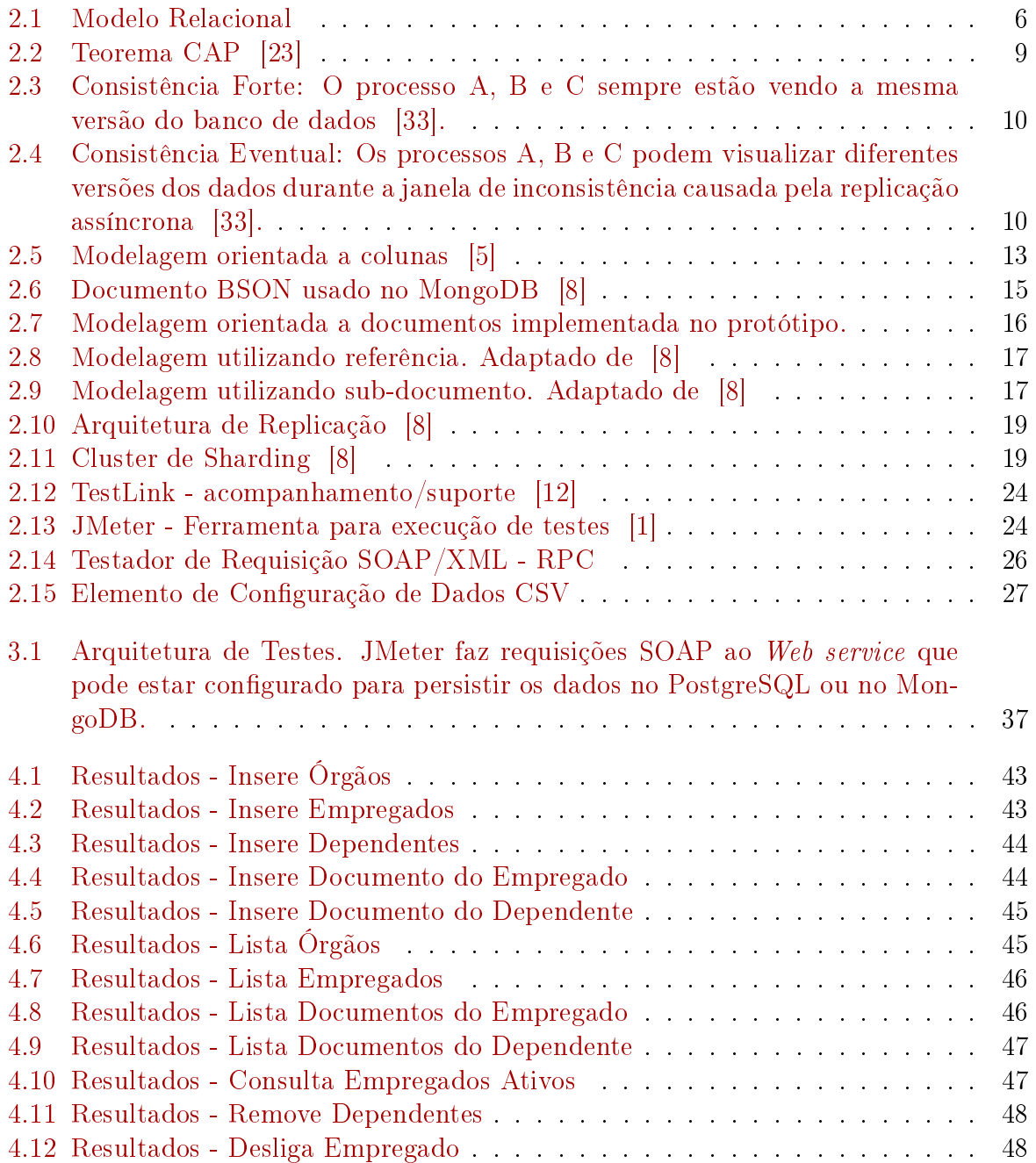

# <span id="page-10-0"></span>Lista de Tabelas

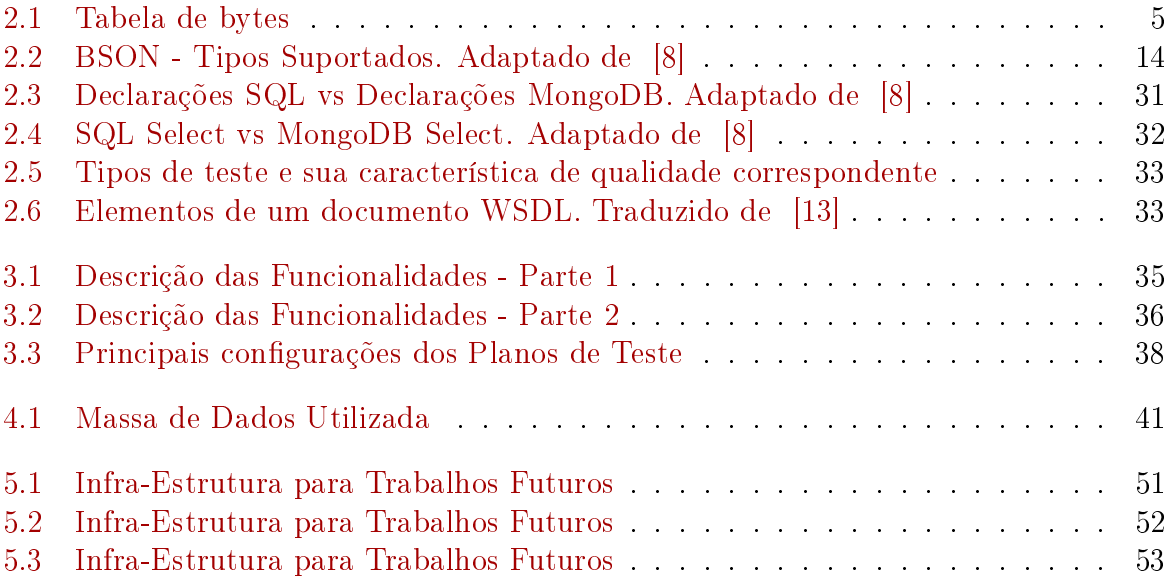

# <span id="page-11-1"></span><span id="page-11-0"></span>Capítulo 1

# Introdução

A sociedade está lidando com uma quantidade de dados cada vez maior. Conforme Borkar et al. [\[17\]](#page-65-2) descreve, as empresas passaram a monitorar compras de clientes, pesquisas de produtos, sites de relacionamento e diversas outras fontes para aumentar a eficácia do seu marketing e dos serviços ofertados aos clientes; governos e empresas estão rastreando conteúdos de blogs e tweets para realizar análises de sentimentos; e organizações públicas de saúde estão monitorando artigos de notícias, tweets, e tendências de pesquisas na web para acompanhar o progresso de epidemias [\[17\]](#page-65-2). Esse grande volume de dados disponíveis e gerenciados leva a muitos desafios tanto para a academia quanto para a sociedade em geral.

Importante destacar que a definição de "grande volume de dados" evoluiu significativamente. Há pouco tempo, por exemplo, o armazenamento na ordem de terabytes era algo restrito a poucos domínios de aplicação (como os domínios de telefonia e financeiro). Por outro lado, atualmente a maior parte dos dispositivos de armazenamento alcançam capacidades superiores a um terabyte e empresas dos mais variados segmentos já gerenciam volumes de dados da ordem de petabytes. Isso também inclui órgãos da administração pública, que atualmente mantêm a documentação do funcionalismo público em pastas físicas e que precisam ser armazenados com qualidade e cuidado, pois fazem parte dos chamados arquivos permanentes. Esses arquivos ocupam cada vez mais espaço e, devido a sua característica, devem ser preservados por um longo período de tempo. Por outro lado, inúmeras vezes os órgãos precisam consultar esses arquivos, em processos que consomem tempo, são difíceis de se realizar e contribuem para a deteriorização dos documentos [\[10\]](#page-64-6).

A dificuldade em manter fisicamente esses documentos fez com que o governo federal incentivasse a administração pública a iniciar um processo de digitalização dos docu-mentos [\[18\]](#page-65-3) para que uma cópia digital desses arquivos fosse mantida pelos órgãos<sup>[1](#page-0-0)</sup>. A digitalização dos arquivos não só possibilita a preservação dos documentos, pois restringe o manuseio dos originais, quanto também facilita o acesso, já que torna mais efetivo os acessos locais, remotos e/ou simultâneos. O processo de digitalização é complexo, demorado e, além de um controle de *work flow* bem definido, necessita de grandes investimentos de software e hardware para que o resultado tenha uma boa qualidade [\[10\]](#page-64-6). Em linhas gerais, o conceito de documentos descentralizados em pastas funcionais físicas será substituído por repositórios de dados e informações de origem primária, auditáveis e

<sup>1</sup>Mais informações sobre essa iniciativa podem ser encontradas na Portaria Normativa MP 3, de 18 de Novembro de 2011

<span id="page-12-1"></span>não replicados. Isso caracteriza o Projeto de Assentamento Funcional Digital AFD, que objetiva a criação de um dossiê, em mídia digital, que será tratado como Fonte Primária de Informação de dados cadastrais do Servidor Público Civil Federal e que substituirá a tradicional Pasta Funcional ou Assentamento Funcional. No site do SIGEPE (Sistema de Gestão de Pessoas) [\[11\]](#page-64-7) são destacados alguns pontos de melhoria com a criação do AFD, destacando que "A criação do Assentamento Funcional Digital (AFD) possibilitará a diminuição drástica do volume de papeis armazenados e tramitados. O AFD constituirá de um banco referencial, de dados e imagens das pastas funcionais, com indexadores para  $localização$  dos documentos de maneira online"  $[2]$ .

Para gerenciar grandes volumes de dados (caracterizando ambientes de big data), Podemos dividir as tecnologias em duas classes: as tecnologias envolvidas com análise dos dados, como Hadoop e o modelo de computação MapReduce; e as tecnologias de arma-zenamento eficiente para grandes volumes de dados [\[36\]](#page-66-1), cujos avanços recentes levaram ao surgimento dos bancos de dados  $NoSQL$  (Not only  $SQL$ ), com inovações relacionadas não apenas ao armazenamento mas também a distribuição de dados. Em linhas gerais, os Sistemas Gerenciadores de Bancos de Dados (SGBDs) relacionais não garantiam o tempo de resposta e escalabilidade esperados para ambientes de big data, fazendo com que os modelos não relacionais implementados por bancos de dados NoSQL passassem a ter uma aceitação crescente.

# <span id="page-12-0"></span>1.1 Objetivos e Justificativa

O principal objetivo desse trabalho é comparar os modelos relacional e não relacional de armazenamento para o contexto do Assentamento Digital Funcional (AFD). Mais especificamente, como existem diferentes alternativas de armazenamento em bancos de dados não relacionais, esse trabalho utiliza o modelo orientado a documentos como representante da classe de bancos de dados não relacionais.

Para atingir o objetivo principal, tínhamos os seguintes objetivos específicos:

- compreender, abstrair e modelar os conceitos e operações do AFD.
- modelar os conceitos do AFD utilizando a estratégia relacional.
- modelar os conceitos do AFD utilizando a estratégia orientada a documentos.
- implementar os modelos em SGBDs relacionais e orientados a documentos.
- implementar uma arquitetura SOA (Service Oriented Architecture) para realizar as operações do AFD, utilizando para persitência tando um SGBD relacional quanto um SGBD não relacional.
- projetar, implementar e realizar testes de desempenho considerando operações e volumes de dados que permitam tirar conclusões sobre quais dos modelos são mais propícios para o armazenamento dos dados do AFD.

Para cumprir esses objetivos, a arquitetura proposta para sustentar os testes consiste em serviços [\[24\]](#page-65-4) com capacidades simples de inserção, consulta, exclusão e atualização de dados; utilizando uma camada de persistência implementada em diferentes SGBDs. Os

testes de desempenho da solução usam um banco de dados relacional (PostgresSQL) ou um banco de dados orientado a documentos (MongoDB).

Essa investigação se justifica porque, para que a base de dados do AFD possa cumprir com o seu propósito, ela precisa garantir bom tempo de resposta e escalabilidade.

# <span id="page-13-0"></span>1.2 Organização do Documento

Para um melhor aproveitamento do estudo aqui apresentado, o trabalho foi organizado da seguinte maneira:

- 1. No capítulo dois serão apresentados os principais conceitos relavantes ao trabalho: Big Data,NoSQL, Teste de Software e Web services
- 2. O capítulo três será responsável por mostrar como o protótipo dos testes foi construído e o que foi feito para permitir alcançar os objetivos propostos.
- 3. No capítulo quatro será apresentado e discutido sobre os resultados obtidos nos testes.
- 4. O capítulo cinco é composto por algumas considerações nais a respeito do trabalho e são enumerados alguns possíveis projetos futuros.

# <span id="page-14-3"></span><span id="page-14-0"></span>Capítulo 2

# Big Data, NoSQL, Testes de Software e Web Services

Este capítulo traz uma contextualização sobre quatro temas relevantes ao trabalho. Big Data e NoSQL são os alicerces tecnológicos que motivaram nossa investigação, que considera alternativas recentes de armazenamento, tipicamente encontradas em bancos de dados não relacionais, e que suportam grandes volumes de dados (características de ambientes de Big Data). Como o alvo da pesquisa está relacionado ao desempenho no processamento das requisições, contextualizamos a área de testes de software que tem como um dos alvos a análise de desempenho de sistemas. O protótipo arquitetural foi baseado em uma arquitetura orientada a serviços [\[24\]](#page-65-4) que disponibiliza algumas das principais capacidades para manter os dados do AFD, sendo assim, será discutido também os principais conceitos de Web services.

### <span id="page-14-1"></span>2.1 Big Data

A quantidade de informação que está disponível para a humanidade é enorme e a medida que o conhecimento humano se expande, maior é a quantidade dessa informação que precisa ser armazenada e analisada. Além da quantidade, o fluxo e variedade dessas informações constantemente desaam a indústria e a academia a medida em que a quantidade de big data aumenta exponencialmente. Essa seção apresenta uma definição detalhada de o que é big data e as tecnologias que apoiam esse domínio.

#### <span id="page-14-2"></span>2.1.1 O que é Big Data?

Em um estudo divulgado em 2011 o tamanho do universo digital quebrou a barreira dos zettabytes e esse número está crescendo rapidamente [\[6\]](#page-64-9). Cientistas de diversas áreas estão vendo o grande potencial de conhecimento que se pode adiquirir pela análise e armazenamento de informação digital. Conforme já dito anteriormente o conceito de "grande  $(biq)$ " evoluiu no decorrer da nossa história. Na década de 70, grande significava kilobytes; ao longo do tempo cresceu para gigabytes e em seguida, a terabytes. Atualmente já podemos dizer que grande varia de petabytes até exabytes [\[17\]](#page-65-2). Contudo o conceito de big data não se dá somente por tamanho ou domínio, mas também por um conjunto de características que o difere de uma base de dados comum.

<span id="page-15-1"></span><span id="page-15-0"></span>

| Nome      | Tamanho   | Abreviação |
|-----------|-----------|------------|
| Kilobyte  | $10^{3}$  | ΚB         |
| Megabyte  | $10^{6}$  | MВ         |
| Gigabyte  | $10^{9}$  | GB         |
| Terabyte  | $10^{12}$ | TВ         |
| Petabyte  | $10^{15}$ | РB         |
| Exabyte   | $10^{18}$ | ЕB         |
| Zettabyte | $10^{21}$ | ΖB         |
| Yottabyte | $10^{24}$ | YΒ         |

Tabela 2.1: Tabela de bytes

Segundo Gartner, empresa líder em pesquisa e consultoria na área de TI, big data é definido, em geral, como uma massa de dados de grande volume, velocidade e variedade de informações que exigem formas inovadoras de processamento para maior visibilidade e tomada de decisão [\[25\]](#page-65-5). A maioria dos estudiosos compartilham dessa mesma definição e afirmam que big data é caracterizado por no mínimo três V's. Volume, variedade e velocidade [\[31,](#page-66-2) [35\]](#page-66-3).

Volume é a característica mais fácil de se perceber. Geramos enormes quantidades de dados todos os dias, e essa quantidade só tende a aumentar. Redes sociais, dispositivos móveis que guardam nossas informações, sites que armazenam nossas preferências, dispositivos de busca que indexam as páginas da web e a popularização da computação em nuvem nos colocam em uma época de grande volume de dados, uma época em que tudo é informação, tudo é valioso, tudo pode ser extraído. Cada dia fica mais comum grandes empresas terem de lidar com dados na ordem de petabytes. Variedade é outra característica que é de fácil percepção, pois os dados são de diversas naturezas como email, dados gerados por mídias sociais (blogs, Twitter, Youtube, Facebook, Wikis), documentos eletrônicos, apresentações, fotos, mensagens instantâneas, dados médicos, videos, etc. A característica de velocidade é explicada quando precisamos processar os dados praticamente em tempo real como em controle de tráfego, detecções de fraudes e propagandas dinâmicas na web. Os dados são cada vez mais usados para tomadas de decisão em tempo real [\[16\]](#page-65-6).

Dada a problemática do armazenamento, ao se deparar com os limites de técnicas e ferramentas disponíveis, o mercado tratou de criar suas próprias soluções de gerenciamento de dados, em sua maioria não relacional. Usando a tecnologia apropriada, profissionais capacitados podem transformar grandes massas de dados em informações muito valiosas. Muitos sistemas comerciais relacionais se dizem capazes de lidar com vários petabytes de base de dados (Greenplum, Netezza, Teradata, ou Vertica). Apesar dessa quantidade de dados atender a grande maioria das empresas, existem empresas de grande porte como o Google e o Facebook que não são atendidas e precisaram criar suas próprias soluções, além disso, sistemas open source como Postgres não tem o mesmo nível de escalabilidade que os comerciais [\[31\]](#page-66-2).

#### <span id="page-16-2"></span><span id="page-16-0"></span>2.1.2 Bases de dados relacionais

Quando pensamos em armazenamento de dados em SGBDs logo associamos essa ideia ao método tradicional que inclui bancos de dados como MySQL, PostgreSQL, modelagem relacional e esquemas de dados bem denidos. O modelo de dados relacional foi introduzido por Edgar F. Codd, da IBM Research, em 1970, no artigo Relational Model of Data for Large Shared Data Banks [\[21\]](#page-65-7) e conseguiu atrair grande atenção devido à simplicidade e base matemática. Os SGBDs relacionais mais populares atualmente são DB2 e Informix Dynamic Server (IBM), Oracle e Rdb (Oracle), Sybase SGBD (Sybase) e SQLServer e Access (Microsoft). Ainda temos os de código aberto como o MySQL e PostgreSQL.

O modelo relacional representa o banco de dados como uma coleção de relações. Uma relação é similar a uma tabela de valores ou um arquivo de registros. Cada tabela é formada por uma ou mais colunas de dados. Por sua vez, cada linha na tabela contém uma instância única de dado para as categorias de colunas definidas. No modelo relacional é possível criar conexões entre as tabelas e os campos e os formatos dos valores são bem definidos, ou seja, possui um *schema* de dados [\[22,](#page-65-8) [30\]](#page-65-9). Na Figura [2.1](#page-16-1) temos o modelo de dados relacional implementado no protótipo que foi utilizado para a realização dos testes.

<span id="page-16-1"></span>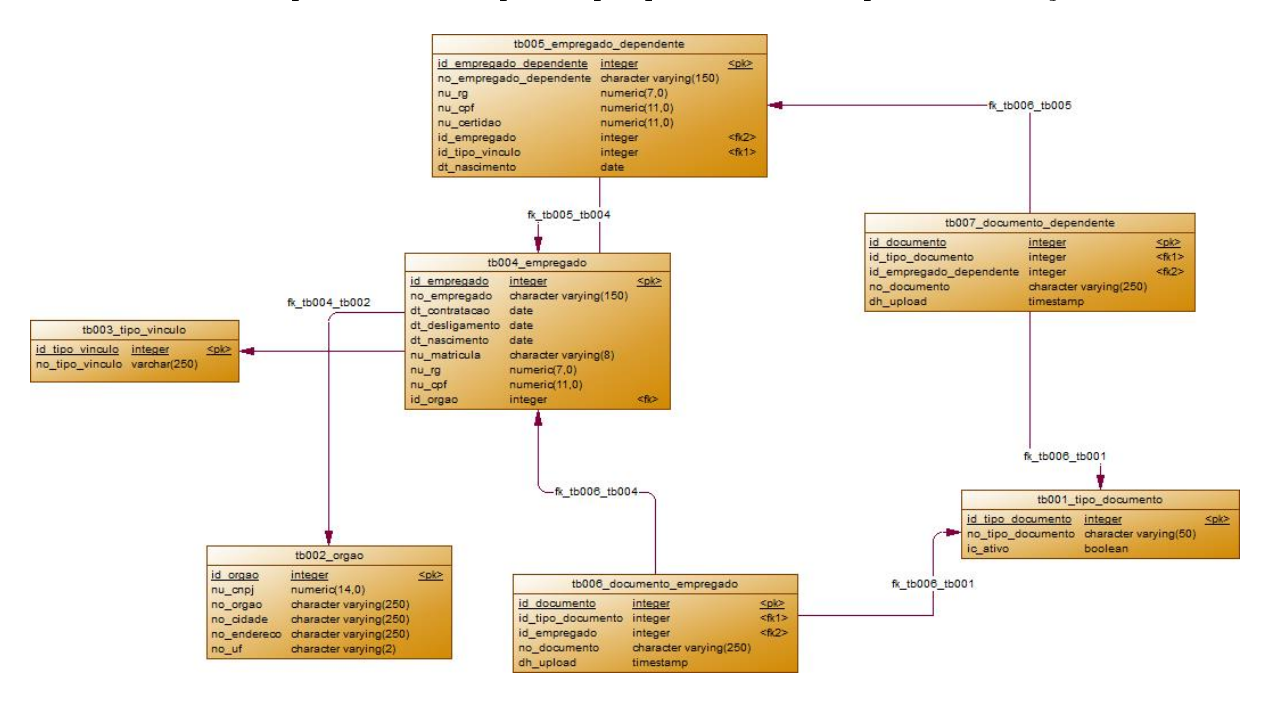

Figura 2.1: Modelo Relacional

Umas das características mais importantes das bases de dados relacionais são as garantias das propriedades ACID [\[33\]](#page-66-0). ACID é um acrônimo para Atomicity(Atomicidade), Consistency(Consitência), Isolation (Isolamento) e Durability (Durabilidade). Atomicidade significa que todas as etapas de uma transação serão executadas, caso contrário a transação será abortada sem interferir no banco de dados. Consistência signica que um banco de dados estará em um estado consistente antes e após cada transação. Caso as mudanças de uma transação violarem a regra de consistência, então todas as mudanças serão revogadas para garantir que somente os dados realmente válidos serão escritos no

<span id="page-17-0"></span>banco de dados. Isolamento, por sua vez, significa que as transações não podem visualizar as mudanças que não foram submetidas ao banco. Como as alterações que resultaram em erros. Finalmente, a propriedade de durabilidade requer que os dados sejam escritos no banco antes da transação ser confirmada. Caso haja uma falha de energia os dados não serão perdidos.

Os SGBDs (Sistemas Gerenciadores de Banco de Dados) relacionais proveem diversas garantias aos seus usuários, como validação, verificação e garantias de integridade dos dados, controle de concorrência, recuperação de falhas, entre outros. Todas essas características mantém os SGBDs como principal solução na maioria dos ambientes computacionais, mas não impediram o surgimento de problemas, em alguns casos, causados pela rígida estrutura definida pelo *layout* das tabelas, nomes e tipos das colunas.

As abordagens mais usadas para manipular grandes bases nesse tipo de estrutura são os data warehouses e data marts. Um data warehouse é um banco de dados relacional usado para armazenar, analisar e gerar relatórios sobre os dados. O data mart é a camada usada para acessar o data warehouse. As duas abordagens usadas para se armazenar dados em um data warehouse são a normalização e a modelagem dimensional [\[15\]](#page-65-10).

Por outro lado, com a evolução das aplicações e com requisitos cada vez mais exigentes, foram surgindo casos em que os bancos de dados relacionais não escalavam. Operações de joins estão presentes nos menores dos bancos de dados relacionais, e esse tipo de operação é lenta. Para que SGBDs relacionais consigam garantir consistência para os dados eles usam o conceito de transações, o que requer um bloqueio nos dados durante um certo período de tempo. Dessa forma, quando o banco recebe várias requisições simultâneas em um mesmo dado os usuários são obrigados a esperarem em uma fila [\[28\]](#page-65-11).

A necessidade de transformar os dados em tabelas causa um aumento na complexidade da operação, pois requer o uso de complexos algoritmos de mapeamento e estrutura. Mesmo quando uma base de dados pode ser coberta pelo modelo relacional, às vezes as diversas garantias providas por esse modelo gera uma sobrecarga que não seria necessária para tarefas simples. O schema rigoroso pode ser pesado para aplicações que precisam de velocidade, como aplicações web e blogs que possuem diversos tipos de atributos. Textos, comentários, imagens, vídeos, código fonte e outras informações precisam ser armazenadas em diversas tabelas, e como as aplicações na web são muito ágeis, precisam ser amparadas por uma base de dados igualmente ágil e com um schema de fácil adaptação [\[27\]](#page-65-12).

O grande aumento na quantidade de dados deve ser considerado por grandes empresas como Facebook, Amazon e Google. Além de tratar terabytes/petabytes de dados, realizar requisições de leitura e escrita na base a todo o momento essas empresas devem se preocupar com o tempo que essas transações estão levando, ou seja, a latência. Para tratar esses requisitos é preciso manter milhares de máquinas com um hardware moderno e veloz. Por ter que cumprir com os requisitos de ACID e manter os dados normalizados, um modelo relacional não é adequado para esse cenário, visto que as operações de join bloqueiam os dados e influenciam negativamente no desempenho da aplicação.

Outro requisito fundamental para as grandes empresas é a disponibilidade de seus serviços. Para isso a base de dados deve ser facilmente replicável e fornecer uma forma automática de tratamento à falha de bases ou do datacenter. Esses SGBDs também devem ser capazes de balancear a carga em várias máquinas para não sobrecarregar um único servidor. Bancos relacionais priorizam a consistência em detrimento à disponibilidade e também possuem um mecanismo de replicação limitado.

<span id="page-18-1"></span>Esses problemas podem ser resolvidos de algumas formas. Primeiramente se opta por um upgrade simples de hardware. Se o problema persistir a próxima opção seria adicionar novos servidores ao cluster, porém com os problemas de consistência e replicação durante o uso regular e em cenários de falha. A próxima etapa seria melhorar a conguração do gerenciador de banco de dados. Caso as opções de melhoria no SGBD se esgotem é preciso melhorar a aplicação. Verifica-se o desempenho das consultas, cria-se índices e etc. Se o desempenho ainda não for satisfatório então talvez seja necessário colocar uma camada de cache, mas que também gera um problema de consistência. Se mesmo assim o desempenho não atender as expectativas, então é necessário pensar novamente no SGBD. A última opção seria uma desnormarlização do banco, mas assim se estaria indo contra os princípios da modelagem relacional e das regras normais [\[28\]](#page-65-11).

Dado toda essa problemática surge uma opção. Bancos de dados que não seguem o paradigma relacional. Os dados não são normalizados.

#### <span id="page-18-0"></span>2.1.3 Bases Não Relacionais

O NoSQL foi proposto em 2009 e quebrou os limites das bases de dados relacionais e das propriedades ACID. Os bancos de dados NoSQL geralmente não proveem as propriedades ACID: atualizações são eventualmente propagadas, mas há garantias limitadas para a consistência de leituras. Alguns autores sugeriram o acrônimo `BASE' em contraste ao `ACID' [\[20\]](#page-65-13). O teorema CAP, o teorema BASE e o conceito de consistência eventual são os fundamentos do NoSQL, discutidos no decorrer dessa seção.

#### Teorema CAP

O teorema CAP (Figura [2.2\)](#page-19-0) foi proposto por Eric Brewer. CAP signica Consistência, disponibilidade e tolerância a particionamento de rede. A idéia principal desse teorema é que os sistemas distribuídos não podem atender, ao mesmo tempo, essas três características. Podem atender somente duas delas [\[38\]](#page-66-4).

Nesse caso a disponibilidade permite que os clientes sempre possam executar leituras e escritas em um certo período de tempo. Um banco de dados distribuído que permite particionamento é tolerante à falhas de conexão e permite a distribuição em nós separados  $|33|$ .

Um sistema que permite o particionamento só poderá prover uma consistência forte se sacrificar a disponibilidade. Isso porque cada operação de escrita somente será concluída se os dados forem replicados para todos os nós, o que nem sempre é possível em um ambiente com falhas de conexão ou outras falhas de hardware [\[33\]](#page-66-0).

Sendo assim, temos três arquiteturas possíveis: CA, AP e CP. Como atualmente a grande maioria dos sistemas é implantada na web, a disponibilidade é indispensável. Isso nos permite utilizar somente com as arquiteturas CA e AP. Para sistemas web, a disponibilidade e a tolerância ao particionamento são mais importantes que a consistência. Já é suficiente quando um sistema web possui consistência eventual [\[38\]](#page-66-4).

#### Teorema BASE

O teorema BASE é um produto do teorema CAP. As propriedades BASE são completamente diferentes das ACID. BASE é um acrônimo para: Basically Available (Basicamente

<span id="page-19-1"></span><span id="page-19-0"></span>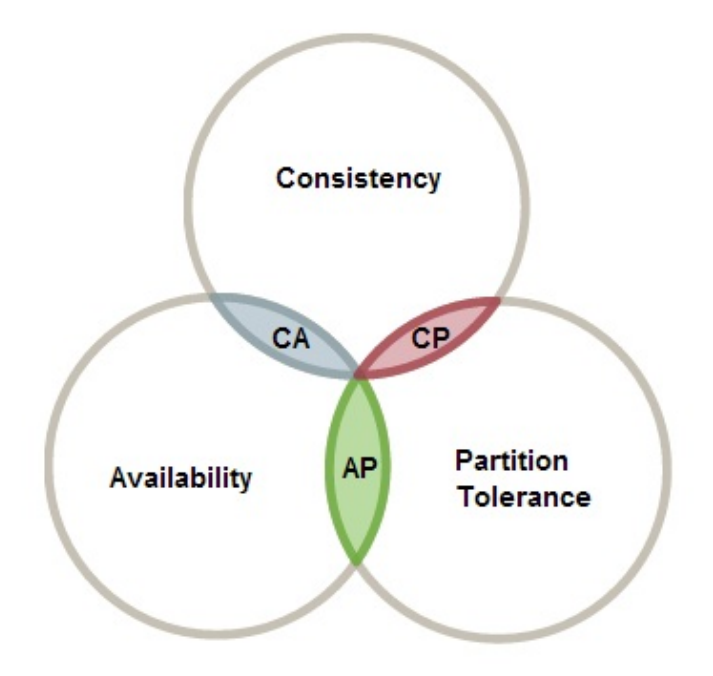

Figura 2.2: Teorema CAP [\[23\]](#page-65-1)

Disponível), Soft-state(base otimizada pelo uso) e Eventual consistency (Disponibilidade Eventual) [\[38\]](#page-66-4).

- BasicallyAvailable : Significa que eventuais falhas de particionamento são suportadas.
- Soft-state: Signica que em um período de tempo o estado do sistema pode ser assíncrono.
- Eventual consistency: O sistema 'deve' ser consistente.

#### Consistência Eventual

Por causa do teorema CAP, a maioria dos banco de dados NoSQL proveem consistência eventual. Abaixo estão as definições de consistência forte e consistência eventual.

Consistência forte: Signica que todos os processos conectados em um banco de dados sempre verão a mesma versão de um valor e uma nova atualização é instantaneamente refletida por qualquer operação de leitura até outra mudança ser feita por outra operação de escrita [\[33\]](#page-66-0). Na Figura [2.3](#page-20-0) temos um exemplo gráfico.

Consistência Eventual: É um tipo de consistência fraca. Não garante que todos os processos veem a mesma versão dos dados. Isso pode ocorrer por causa das janelas de inconsistência e é geralmente causada pela replicação dos dados nos diferentes nós [\[33\]](#page-66-0). Na Figura [2.4](#page-20-1) temos um exemplo gráfico.

As próximas seções discutem os modelos de dados NoSQL. Inicialmente é feita a definição do termo NoSQL e, em seguida, apresentamos diferentes formas de modelagem e armazenamento de bancos de dados que guiam as atuais alternativas ao modelo relacional.

<span id="page-20-2"></span><span id="page-20-0"></span>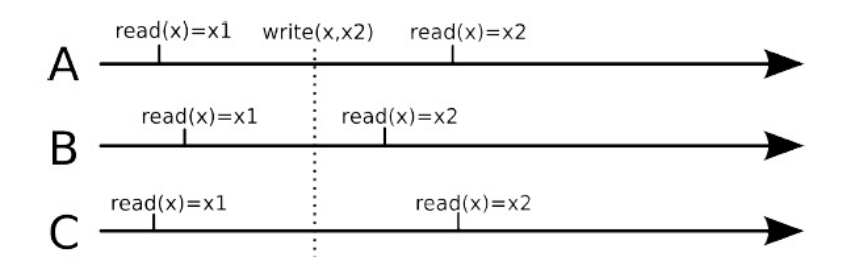

Figura 2.3: Consistência Forte: O processo A, B e C sempre estão vendo a mesma versão do banco de dados [\[33\]](#page-66-0).

<span id="page-20-1"></span>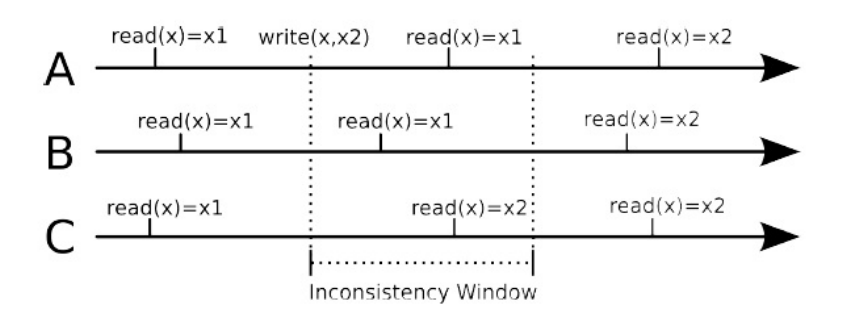

Figura 2.4: Consistência Eventual: Os processos A, B e C podem visualizar diferentes versões dos dados durante a janela de inconsistência causada pela replicação assíncrona [\[33\]](#page-66-0).

<span id="page-21-1"></span>Apesar de discutirmos diferentes estratégias, o foco desse trabalho é comparar o modelo relacional, amplamente usado pela indústria desde o início da década de 90, com o modelo não relacional orientado a documentos. Por essa razão, a Seção [2.2.2](#page-24-0) detalha o banco de dados orientado a documentos MongoDB.

# <span id="page-21-0"></span>2.2 NoSQL

O termo NoSql é a junção de duas palavras. No e SQL. Se traduzirmos de forma simplista, significa que é uma tecnologia/produto que trabalha de forma contrária à tecnologia dos banco relacionais (adeptos do SQL). O termo é usado com o sentido de Não Relacional. Atualmente o termo NoSql é traduzido para "Not only Sql", ou seja "Não só Sql". Saindo da definição, NoSql é um termo genérico para uma classe definida de banco de dados não-relacionais que armazenam os dados de forma diferente da conhecida modelagem relacional e que surgiram com o propósito de sanar algumas dificuldades encontradas com o modelo relacional. NoSql não é um produto, mas a uma classe de produtos e conceitos de armazenagem e manipulação de dados.

O que diferencia os bancos de dados NoSql dos relacionais são os seus modelos de dados sem um *schema* definido. Os bancos de dados NoSql podem ser classificados, segundo seu modelo de dados, em quatro grupos: chave-valor, orientados a documentos, orientados a colunas e baseados em grafos [\[19,](#page-65-14) [27\]](#page-65-12).

Bancos de dados que usam a modelagem não relacionais não são novidades. Conforme discutido no livro NoSql Professional [\[37\]](#page-66-5) eles surgiram junto com as primeiras máquinas de computar. Bases não relacionais ficaram conhecidas e cresceram por causa do uso de mainframes e em domínios específicos como o armazenamento de credenciais para autenticação. Esse NoSql que conhecemos hoje é uma nova visão, ou como diz Tiwari em NoSql Professional [\[37\]](#page-66-5), uma reencarnação que nasceu no mundo de aplicações web que necessitam de recursos escaláveis para tratar de sua enorme massa de dados. Apesar de o paradigma NoSql já ter sido criado há algum tempo ele só tomou as proporções atuais depois que grandes empresas como Google, Amazon e Facebook começaram a usá-los em suas arquiteturas [\[27\]](#page-65-12).

Ao utilizar SGBD's relacionais com grandes quantidades de dados surgem problemas como falta de eficiência no processamento, uma paralelização não efetiva, alto custo e escalabilidade limitada. Sendo um gigante da Internet, a Google, se não for a empresa que manipula a maior quantidade de dados, é com certeza uma das maiores e ao se deparar com essa problemática construiu a sua própria infraestrutura para que o seu mecanismo de busca e outras aplicações pudessem tratar a massa de dados de forma eficiente.

Com o lançamento de artigos pelo Google que explicavam em partes como o problema foi solucionado, desenvolvedores de software livre criaram o primeiro motor de busca de código aberto que replicava algumas características da infraestrutura do Google, o Lucene. Logo depois, os principais desenvolvedores do Lucene se juntaram ao Yahoo e com a ajuda de diversos outros desenvolvedores criaram uma estrutura que imitava todas as peças da infraestrutura de computação distribuída do Google. Essa solução livre é o Hadoop. Nessa mesma época surgiu a ideia do NoSql.

O sucesso do Google e o Hadoop ajudaram a impulsionar novos conceitos de computação distribuída, NoSql e o próprio projeto Hadoop. Um ano após o lançamento dos artigos do Google outra gigante da internet resolveu compartilhar o seu caso de sucesso.

<span id="page-22-2"></span>Em 2007 a Amazon mostrou ao mundo sua solução de base de dados distribuída, disponível e consistente que se chama Dynamo.

Após Google e Amazon mostrarem a aplicabilidade do NoSql, diversos outros produtos surgiram nessa linha. O NoSql e os conceitos de manipulação de big data ganharam espaço e foram surgindo diversos casos de uso de sucesso de grandes companhias como o Facebook, Netix, Yahoo, EBay, Hulu, IBM e diversas outras.

#### <span id="page-22-0"></span>2.2.1 Modelos de Banco de Dados NoSql

#### Chave-Valor

Bancos de dados NoSql que usam a modelagem Chave-Valor armazenam os dados indexados por um valor chave. A base é similar a um dicionário, onde os dados são endereçados por uma única chave. Uma vez que os dados são armazenados, é através das suas chaves a única forma de recuperá-los. Os valores são isolados e independentes um dos outros, sendo necessário tratar isso na aplicação. Por isso os bancos chave-valor são livres de schema. Isso permite que novos tipos de dados sejam inseridos em tempo de execução sem que o banco entre em conflito e sem influenciar na disponibilidade do sistema [\[27,](#page-65-12) [30\]](#page-65-9).

Alguns exemplos de banco de dados que usam esse tipo de modelagem são: RIAK, LevelDB, Voldemort, redis [\[9\]](#page-64-10).

#### Orientados a Documentos

A modelagem orientada a documentos armazena os dados encapsulados em pares de chave-valor em JSON ou em outro padrão semelhante. Dentro dos documentos as chaves devem ser únicas. Cada documento recebe um identificador que também é único dentro de uma coleção de documentos. Os documentos são as unidades básicas e não têm uma estrutura definida como nas tabelas do modelo relacional, ou seja, não tem um schema de dados definido. Ao armazenar os dados em JSON há uma vantagem adicional que é o suporte a tipos de dados, o que torna a forma de armazenamento mais amigável para os desenvolvedores  $[19, 27]$  $[19, 27]$  $[19, 27]$ . O exemplo de codificação  $2.1$  nos mostra como é a estrutura desse tipo de banco de dados.

<span id="page-22-1"></span>Os exemplos mais signicativos são: CouchDB, MongoDB e Riak [\[27\]](#page-65-12).

Listing 2.1: Exemplo de arquivo do CouchDB

{ " Subject ": "I like Plankton", "Author": "Rusty", "PostedDate " : "5/23/2006" , "Tags": [" plankton", "baseball", "decisions"], "Body": "I decided today that I don't like baseball. I like plank ton . " }

#### <span id="page-23-1"></span>Orientados a Colunas

Nesse tipo de modelagem o paradigma passa a ser de orientação a atributos(colunas). Ao contrário da modelagem chave-valor, agora os dados são armazenados usando tabelas sem um *schema* definido, mas sem suporte a associação entre elas. Figura [2.5](#page-23-0) Segundo Jing Han et all, um banco orientado a colunas tem as seguintes características [\[26\]](#page-65-15):

- 1. Os dados são armazenados em colunas
- 2. Cada coluna de dado é um índice do banco
- 3. Acessar somente colunas faz com que haja redução de I/O nos resultados das consultas
- 4. Consultas simultâneas, isto é, cada coluna é tratada por um processo
- 5. Possuem o mesmo tipo de dados, características semelhantes e boa taxa de compressão

<span id="page-23-0"></span>Em geral esse tipo de banco é mais vantajoso para aplicações de agregação e data warehouses. Alguns exemplos são: Cassandra e Hypertable [\[9\]](#page-64-10).

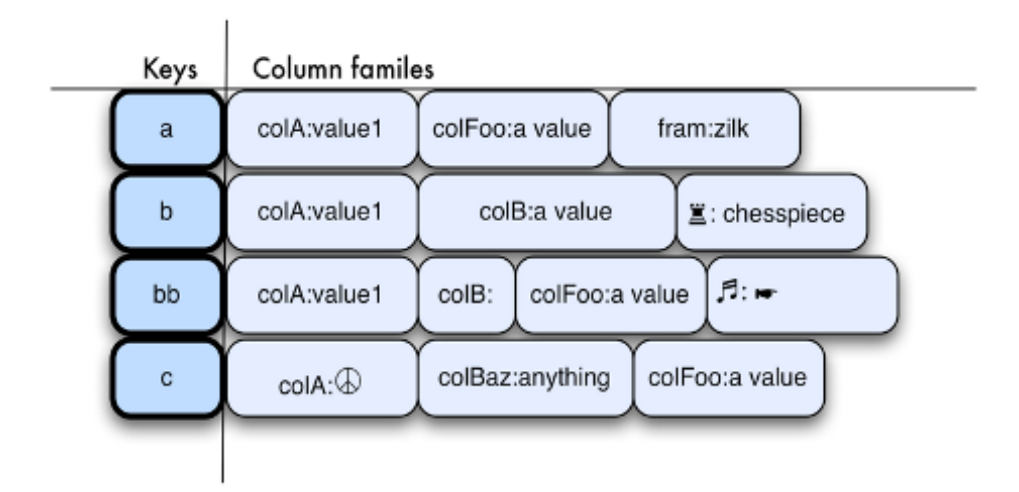

Figura 2.5: Modelagem orientada a colunas [\[5\]](#page-64-1)

#### Baseados em Grafos

Nessa categoria os dados são armazenados em nós de um grafo cujas arestas representam o tipo de associação entre esses nós. Esse tipo de banco é especializado em manter dados fortemente ligados. O twitter armazena as relações entre os seus usuários no seu próprio banco de dados baseados em grafos, o FlockDB, que é otimizado para listas de relações muito grandes, leituras e escritas [\[27\]](#page-65-12). Alguns exemplos são: Neo4J, infoGrid e FlockDB [\[9\]](#page-64-10).

| Tipo                    | Número         |
|-------------------------|----------------|
| Double                  | 1              |
| String                  | $\overline{2}$ |
| Object                  | 3              |
| Array                   | 4              |
| Binary Data             | 5              |
| Object id               | 7              |
| Boolean                 | 8              |
| Date                    | 9              |
| Null                    | 10             |
| Regular Expression      | 11             |
| JavaScript              | 13             |
| Symbol                  | 14             |
| JavaScript (with scope) | 15             |
| 32-bit integer          | 16             |
| Timestamp               | 17             |
| 64-bit integer          | 18             |
| Min key                 | 255            |
| Max key                 | 127            |

<span id="page-24-2"></span><span id="page-24-1"></span>Tabela 2.2: BSON - Tipos Suportados. Adaptado de [\[8\]](#page-64-2)

#### <span id="page-24-0"></span>2.2.2 MongoDB

Essa seção foi baseada no site oficial do MongoDB [\[8\]](#page-64-2) exceto quando explicitamente citado. MongoDB é um banco de dados NoSQL, de código aberto, orientado a documentos, schema-free e escrito em C++. Os dados são persistidos em coleções de dados que são representados usando o BSON, um formato binário similar ao JSON (Figura [2.6\)](#page-25-0). O MongoDB tem suporte a todos os tipos de dados JSON como string, inteiro, boleano, double, array e objeto. Por usar codicação BSON o MongoDB suporta alguns tipo de dados adicionais como data, binary data, regular expression e code [\[37\]](#page-66-5). Na Figura [2.1](#page-15-0) podemos ver os tipos suportados pelo BSON.

Como não usa o mesmo formato de armazenamento dos SGBDs relacionais, o MongoDB armazena os seus dados em coleções, que são equivalentes às tabelas. Uma Coleção pode ter um ou mais documentos; são equivalentes as linhas em uma tabela de um banco de dados relacional. Cada documento tem um ou mais campos, o que corresponde a uma coluna.

Diferente do que a maioria das pessoas estão acostumadas, o MongoDB não trabalha com uma estrutura de dados bem definida (schema), ou melhor dizendo, ele usa schemas dinâmicos. Com ele é possível criar coleções sem que a estrutura, campos ou tipos de valores dos documentos estejam definidos. Essa forma flexível de armazenar os dados nos permite trabalhar com estruturas e dados bastante heterogêneos.

Quanto mais controle, mais custosa é uma operação para o sistema gerenciador de banco de dados. Os bancos de dados NoSQL, como dito anteriormente, foram criados para suprir algumas características que os bancos de dados relacionais não atendiam.

```
var mvdoc = {id: ObjectId("5099803df3f4948bd2f98391"),
               name: { first: "Alan", last: "Turing" },
               birth: new Date('Jun 23, 1912'),
               death: new Date('Jun 07, 1954'),
               contribs: [ "Turing machine", "Turing test", "Turingery" ],
               views : NumberLong (1250000)
            þ
```
Figura 2.6: Documento BSON usado no MongoDB [\[8\]](#page-64-2)

Uma dessas características é a velocidade com que operações de consulta, escrita, atualização e exclusão são executadas. Para que a velocidade dessas transações fosse aumentada foi preciso retirar alguns controles e, com isso, os bancos de dados NoSQL não se comprometem com todas as características ACID.

O MongoDB não provê transações ACID, mas possui alguns recursos transacionais básicos. Operações atômicas são possíveis no escopo de um único documento. Na tabela abaixo temos alguns exemplos de operações em SQL e suas correspondentes no MongoDB.

#### Modelagem dos Dados

Cada documento tem um campo chamado ID que é utilizado como chave primária. Para aumentar a velocidade das *queries* é possível habilitar índices para os campos que são utilizados nas consultas. O MongoDB também suporta índices em sub-documentos e em arrays.

Ao contrário dos bancos de dados convencionais o MongoDB possui um *schema* flexível e não nos força a determinar uma estrutura antes de inserir os dados. As coleções no MongoDB não nos impedem de evoluir a estrutura dos documentos [\[33\]](#page-66-0).

Para representar as relações entre os objetos temos duas estratégias: referências e sub-documentos [\[33\]](#page-66-0). O modelo implementado no protótipo utilizado para a realização dos testes pode ser visto na Figura [2.7](#page-26-0) e utiliza as duas estratégias de modelagem.

O referenciamento representa as relações entre os dados incluindo links ou referências de um documento para outro. Para acessar os dados referenciados a aplicação deve resolver a referência. Na Figura [2.8,](#page-27-0) temos um exemplo de modelagem utilizando referência.

Seguem algumas ocasiões em que podemos utilizar referências como estratégia de modelagem:

- Quando, ao criar sub-documentos, criamos duplicação de dados e essa duplicação não nos dá um ganho de performance vantajoso.
- Quando desejamos representar complexas relações de n para n.
- Para representar um grande volume de dados de forma hierárquica.

Ao implementar as referências temos mais flexibilidade se compararmos com os subdocumentos. Em contrapartida, ao realizarmos consultas, essas referências deverão ser traduzidas, o que gera mais consultas ao servidor [\[33\]](#page-66-0).

<span id="page-26-0"></span>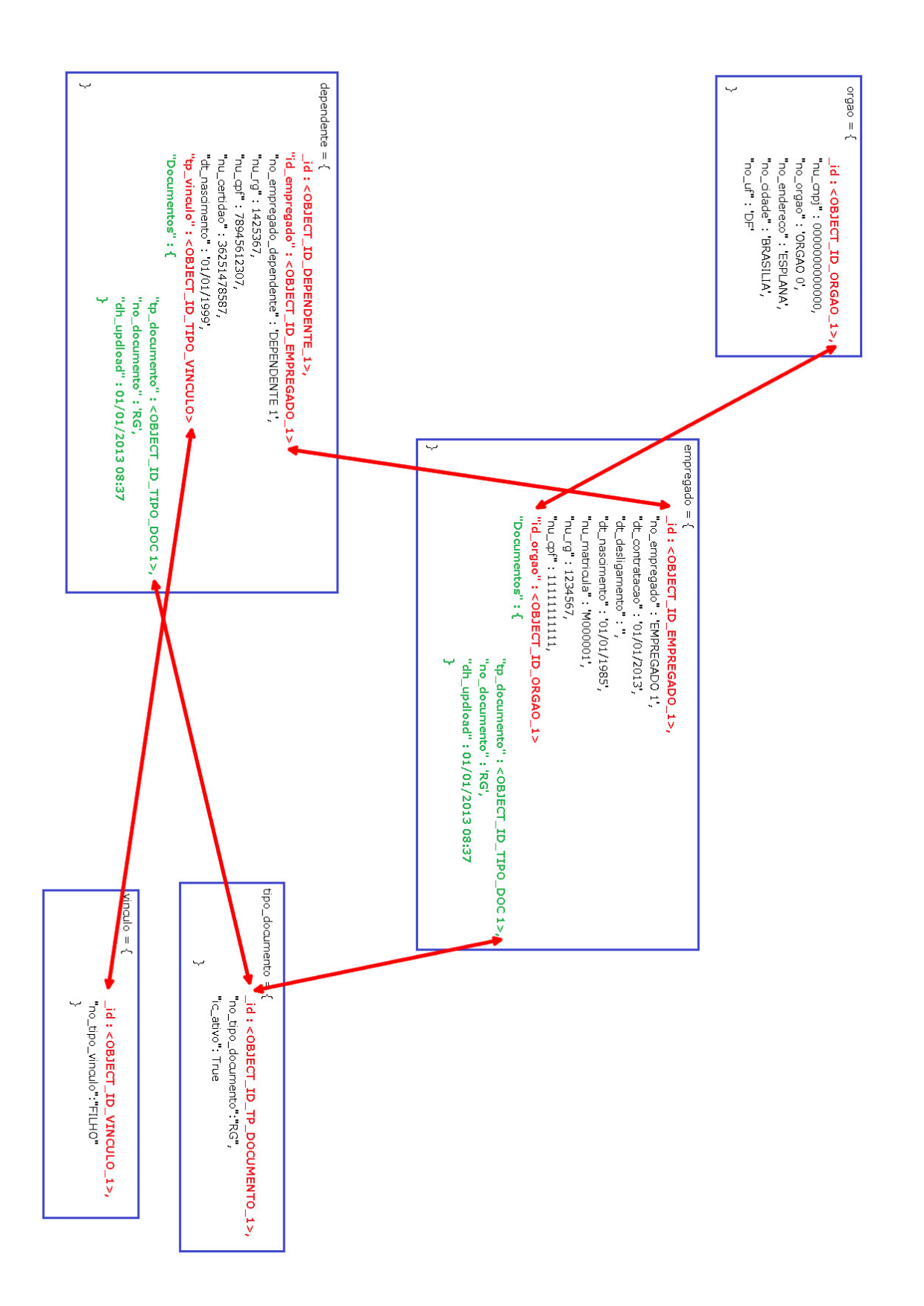

Figura 2.7: Modelagem orientada a documentos implementada no protótipo.

<span id="page-27-2"></span><span id="page-27-0"></span>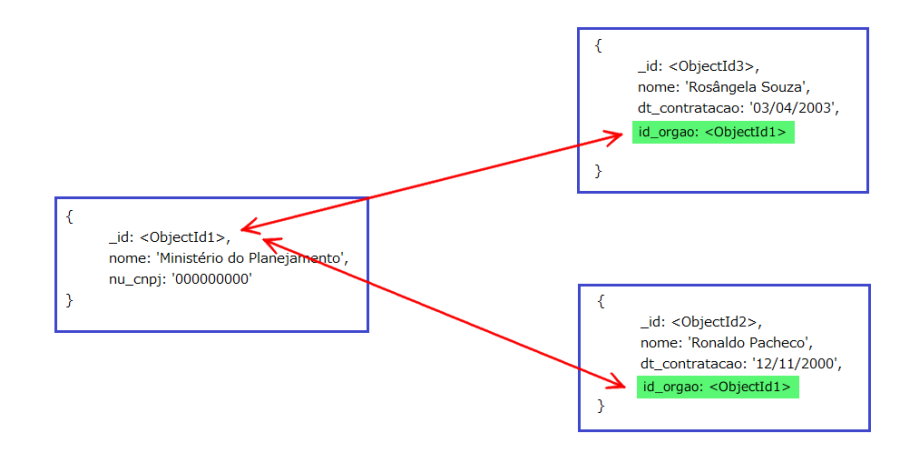

Figura 2.8: Modelagem utilizando referência. Adaptado de [\[8\]](#page-64-2)

A outra estratégia possível é o uso de sub-documentos. Ao utilizar essa forma de armazenamento os dados relacionados são armazenados em um único documento. O MongoDB permite armazenar essas relações em sub-documentos ou arrays de documentos. Veja um exemplo desse tipo de modelagem na Figura [2.9.](#page-27-1)

<span id="page-27-1"></span>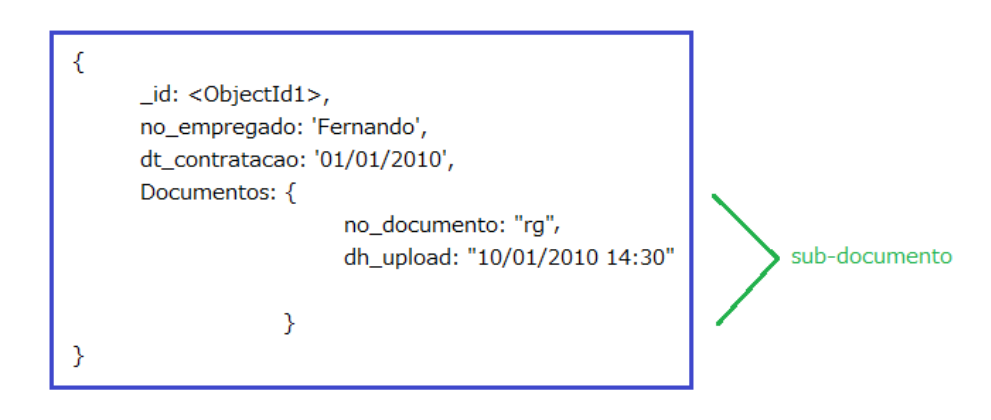

Figura 2.9: Modelagem utilizando sub-documento. Adaptado de [\[8\]](#page-64-2)

Seguem algumas ocasiões em que podemos utilizar os sub-documentos:

- Em relações um para um;
- Em relações um para muitos. Nesses relacionamentos o objeto que se repete deve estar contido no outro objeto;

<span id="page-28-0"></span>Os sub-documentos aumentam a performance de operações de leitura e nos dá a vantagem de obter os dados necessários em uma simples consulta ao banco. Com os subdocumentos também é possível realizar atualizações de forma atômica [\[33\]](#page-66-0).

#### Linguagem de Consulta

A sintaxe da linguagem de consulta do MongoDB é similar ao JSON. A linguagem de consulta permite consultar todos os documentos em uma coleção, inclusive os subdocumentos e os arrays [\[33\]](#page-66-0).

A linguagem de consulta suporta [\[33\]](#page-66-0)]:

- Consultas em documentos e sub-documentos
- Comparações
- Operações lógicas
- Ordenação por múltiplos campos
- Group by
- Uma agregação por consulta

Adicionalmente o MongoDB permite realizar consultas com agregações mais complexas utilizando uma variação do MapReduce [\[33\]](#page-66-0).

Nas tabelas [2.3](#page-41-1) e [2.4](#page-42-1) temos algumas comparações entre a linguagem utilizada pelo MongoDB e o SQL.

#### Replicação

Replicação é o processo de sincronizar dados através de diferentes servidores. Com a replicação é possível prover redundância e aumentar a disponibilidade dos dados, além de proteger os dados de uma possível falha de hardware ou catástrofes.

Um conjunto de réplicas é um grupo de instâncias do MongoDB com os mesmos dados. Na arquitetura de um conjunto de replicação somente um servidor, o primário, recebe todas as requisições de escrita. Os outros servidores somente replicam as operações em suas instâncias. A Figura [2.10](#page-29-0) representa a arquitetura para replicação.

Como somente um nó recebe todas as operações de escrita, para suportar a replicação, o nó primário armazena em log todas as operações. Os nós secundários replicam os logs do nó primário e, em seguida, realizam as operações em suas instâncias. Caso o nó primário fique indisponível, o conjunto de replicação eleje um novo nó para ser o primário. Por padrão, as requisições de leitura são feitas ao nó primário, porém isso pode ser alterado. Como a replicação é assíncrona, se as preferências de leitura forem alteradas os dados retornados podem não ser os mais atuais.

#### Decomposição (Sharding)

Sharding, ou decomposição, é quando separamos a localização física dos dados, despedaçando cada informação e colocando-as em nós diferentes. Essa técnica é utilizada para trabalhar com dados de grande volume e com alta vazão de operações. A decomposição

<span id="page-29-2"></span><span id="page-29-0"></span>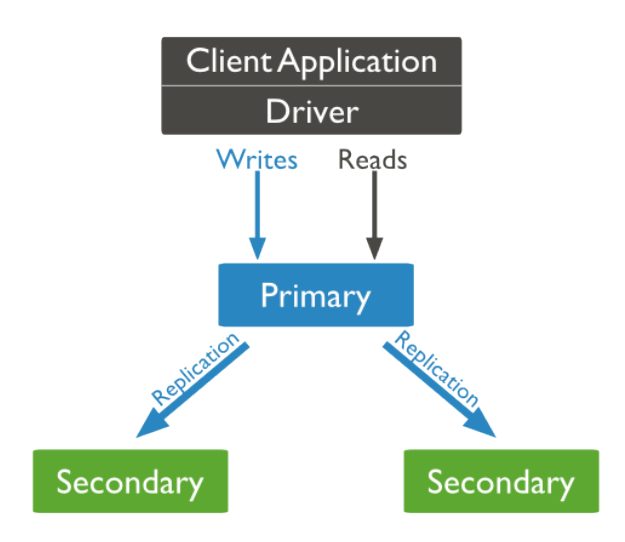

Figura 2.10: Arquitetura de Replicação [\[8\]](#page-64-2)

é a alternativa à escalabilidade vertical. No MongoDB a decomposição é implementada com o uso de um cluster de decomposição. Os componentes desse cluster são: Shards, roteadores de consulta e servidores de configuração (Figura [2.11\)](#page-29-1).

Os shards armazenam os dados.

Os roteadores de consulta, ou mongos, se comunicam com os clientes e direcionam as operações ao shard ou shards apropriados.

<span id="page-29-1"></span>Os servidores de configuração armazenam os metadados do *cluster*. Ele contém o mapa do cluster. O roteador de consulta utiliza esse componente para encontrar os shards que serão utilizados.

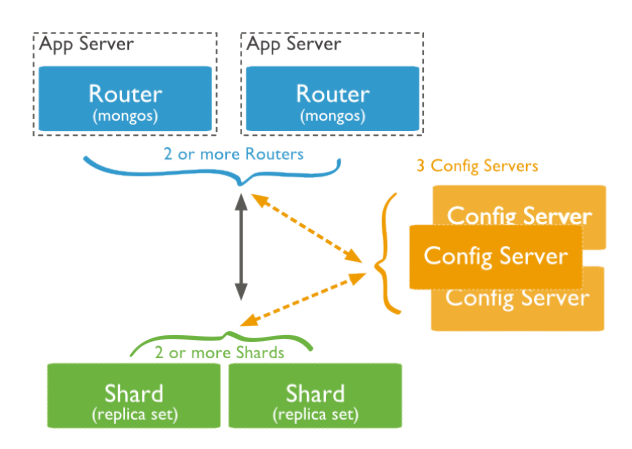

Figura 2.11: Cluster de Sharding [\[8\]](#page-64-2)

#### Tratamento de Falhas

O MongoDB não utiliza log de transações para garantir a durabilidade dos dados. E por utilizar arquivos mapeados em memória, implementa escrita preguiçosa (lazy write). Sendo asssim, se um nó MongoDB falhar, provavelmente algum dado será perdido [\[33\]](#page-66-0).

### <span id="page-30-0"></span>2.3 Testes

Nessa seção veremos como o teste está diretamente ligado à qualidade de software, os principais tipos de testes, conceitos e ferramentas de automação, veremos quais os tipos de testes que serão aplicados ao nosso projeto e a importância da infra-estrutura de testes em um projeto.

### <span id="page-30-1"></span>2.3.1 Definição

Segundo o dicionário de termos da IEEE, teste é definido da seguinte forma:

• Teste: atividades nas quais um sistema ou um componente é executado sob determinadas condições e os resultados são observados ou gravados, e uma avaliação é feita observando determinado comportamento do sistema ou do componente;

#### <span id="page-30-2"></span>2.3.2 Teste de Software e Qualidade de Software

O teste de software está diretamente ligado com a qualidade do software que está sendo desenvolvido. Podemos ver essa ligação já na definição de qualidade de *software*.

• Qualidade de *Software*: Conformidade a requisitos funcionais e de desenvolvimento explicitamente declarados, a padrões de desenvolvimento claramente documentados e a características implícitas que são esperadas de todo software profissionalmente desenvolvido.

Dentro da qualidade de software temos a atividade de garantia de qualidade de software, e esta compreende uma variedade de tarefas associadas a sete grandes atividades, entre elas a atividade de testes:

- 1. Aplicação de métodos técnicos;
- 2. Realização de revisões técnicas formais;
- 3. Atividades de testes de software;
- 4. Aplicação de padrões;
- 5. Controle de mudanças;
- 6. Medição;
- 7. Manutenção de registros e reportagem;

Então podemos estar certos de que se queremos um software que atenda aos requisitos especificados, funcionais e não funcionais, que possua uma quantidade de erros reduzida e um desempenho que atenda ao usuário, uma tarefa que não pode ser dispensada é o teste da aplicação. Como já dito anteriormente, teste de software e qualidade de software estão intimamente ligados, na tabela [2.5](#page-43-0) podemos ver quais as características de qualidade são verificadas por determinados tipos de testes.

#### <span id="page-31-1"></span><span id="page-31-0"></span>2.3.3 Tipos de Testes

O teste de software nos permite trabalhar com diversas estratégias e em diferentes níveis da aplicação. Emerson Rios e Trayahú Moreira [\[34\]](#page-66-6) dizem que muitas vezes os tipos de *software* se sobrepõem, sendo até mesmo as suas definições abrangentes ou específicas, confome sua execução. Nessa seção listaremos os principais tipos de testes descritos por esses autores.

#### Testes Caixa Preta

Esse tipo de teste tem como objetivo verificar as funcionalidades da aplicação e a aderência aos requisitos, do ponto de vista do usuário, sem se basear no código ou lógica interna da aplicação.

#### Testes Caixa Branca

Os testes de caixa branca avaliam o código, a lógica interna do componente, as configurações e outros elementos técnicos.

#### Testes unitários

Esse é o tipo de teste que analisa o estágio mais baixo da aplicação. São aplicados nos menores componentes de código criados, verificando o atendimento às especificações e funcionalidades. Verificam o funcionamento de um pedaço do sistema, componente ou programa, isoladamente. Geralmente são realizados pelos próprios desenvolvedores.

#### Testes de integração

Esse teste visa testar se as interações estre os componentes da aplicação estão resultando em algum tipo de erro. Tem como objetivo assegurar que as interfaces funcionem corretamente e que os dados são processados corretamente.Componentes podem ser pedaços de código, módulos, aplicações distintas, clientes e servidores etc. Esse tipo de teste possui várias estratégias. Podemos testar a integração desde os componentes de mais baixo nível (Booton-up) até o sistema como um todo (Teste de sistema). Para o nosso trabalho nos atentaremos ao teste de sistema.

#### Testes de sistema

Esse teste é executado sobre o sistema como um todo, ou um subsistema, dentro de um ambiente operacional controlado. Deve ser simulada a operação normal do sistema, sendo testadas todas as suas funções de forma mais próxima possível do que irá ocorrer no ambiente de produção. É nesse estágio que deve-se realizar os testes de carga, performance, usabilidade, compatibilidade, segurança e recuperação.

#### Testes de aceitação

São realizados pelos usuários e visam garantir que a solução atenda aos objetivos do negócio e a seus requisitos, verificando as funcionalidades e a usabilidade do software.

#### Testes Back-to-back

É quando o mesmo teste é executado em versões diferentes do software e os resultados são comparados.

#### Testes de Configuração

 $\dot{E}$  nesse tipo de teste que a execução da aplicação é analisada em diferentes configurações de ambiente.

#### Testes de Usabilidade

Mede a facilidade de uso da aplicação pelos usuários. É mais comum em aplicações web.

#### Testes de Segurança

Verifica o quão segura é a aplicação a acesso de usuários não autorizados.

#### Testes de Recuperação

Mede a qualidade da recuperação do software após falhas de hardware ou outro problemas inesperados.

#### Testes de Compatibilidade

Verifica se um *software* é capaz de ser executado em um ambiente determinado.

#### Testes de Desempenho

Verifica a adequação da aplicação aos níveis de desenpenho e tempo de resposta definidos nos requisitos. Também são conhecidos como testes de performance.

### <span id="page-32-0"></span>2.3.4 Testes de Carga e de Performance

Como o objetivo do trabalho é medir o desempenho da nossa aplicação com o uso de diferentes bancos de dados, restringimos os testes que serão usados no nosso projeto aos testes de carga e de performance.

#### <span id="page-33-1"></span>Testes de carga

Permite avaliar a aplicação sob uma alta carga de dados, repetidas entradas de dados, consultas complexas ou uma grande quantidade simultânea de usuários. Dessa forma é possível medir o nível de escalabilidade da aplicação. Esse tipo de teste deve ser aplicado durante os testes de sistema e também podem ser chamados de testes de estresse.

#### Teste de Performance

Molyneaux fala que do ponto de vista dos usuários, uma aplicação possui boa performance quando ela o permite realizar determinada tarefa sem demora [\[32\]](#page-66-7). O autor ainda diz que em uma aplicação performática o usuário nunca poderá se deparar com uma tela vazia ao realizar operações. O teste de performance é usado para medir o desempenho, em tempo de execução, e com todos os módulos integrados. Conforme Molyneaux, dividiremos os requisitos de performance em dois: orientados a serviço e orientados a eficiência.

Os indicadores de performance orientados a serviço são a disponibilidade e o tempo de resposta. Eles medem a qualidade do serviço que a aplicação está provendo ao usuário. Já os indicadores orientados a eficiência são a vazão e utilização. Vamos definir esses termos:

- Disponibilidade: É a característica de estar disponível para o usuário. Em softwares críticos, qualquer período de indisponibilidade pode gerar grandes prejuízos.
- Tempo de resposta: É o intervalo de tempo entre a requisição e a resposta da aplicação.
- Vazão: É a taxa em que os eventos da aplicação ocorrem.
- Utilização: É a porcentagem da capacidade total de recursos da aplicação que está sendo usada.

Para que o nosso processo de teste de performance seja bem sucedido precisamos seguir algumas etapas:

- 1. Escolher uma ferramenta de teste de performance apropriada;
- 2. Desenvolver um ambiente de teste adequado à realidade dos testes e o mais próximo da realidade;
- 3. Escolher os objetivos que desejamos alcançar no trabalho;
- 4. Identicar e criar scripts para as transações críticas para o negócio;

#### <span id="page-33-0"></span>2.3.5 Automação de Testes

Durante muito tempo os testes de software foram feitos manualmente. Os próprios programadores eram encarregados de simular as mais diversas situações [\[34\]](#page-66-6). Com o passar do tempo as aplicações se tornaram muito mais complexas e, consequentemente, o processo de teste manual se tornou inviável. Esse cenário foi ideal para que surgissem ferramentas de automação do processo de testes.

As ferramentas de automação de teste visam facilitar o processo de teste e podem auxiliar no desenvolvimento dos testes, execução, manuseio das informações de resultado

<span id="page-34-3"></span><span id="page-34-1"></span>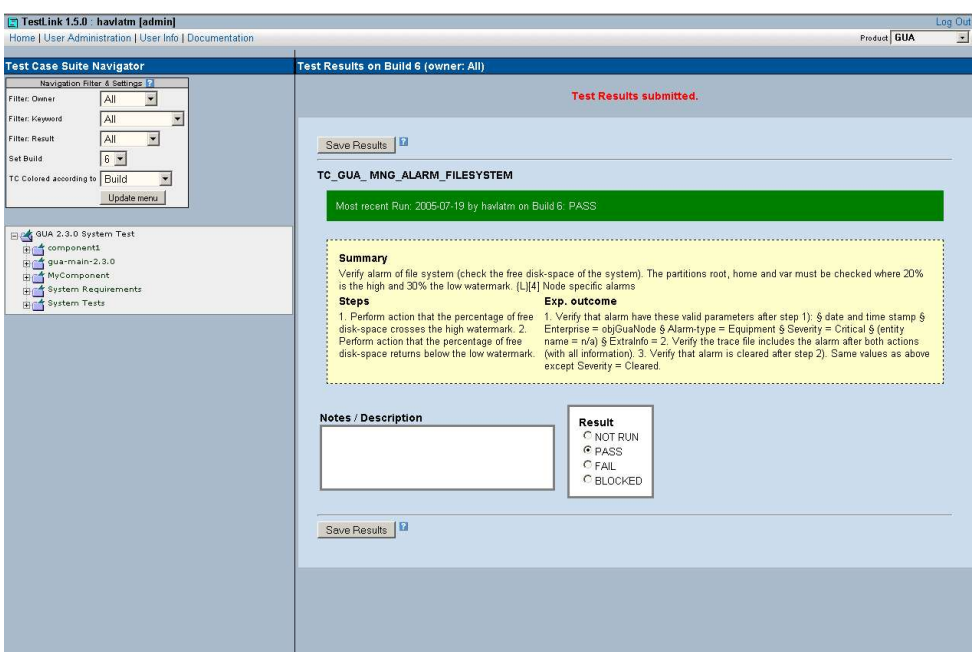

Figura 2.12: TestLink - acompanhamento/suporte [\[12\]](#page-64-3)

e a comunicação entre os envolvidos no processo. Utilizando scripts essas ferramentas são capazes de simular a utilização da aplicação por um ou vários usuários e, além disso, podem ser simulados vários cenários de uso. As ferramentas de teste podem ser divididas em três grupos: desenvolvimento, execução [2.13](#page-34-2) e acompanhamento/suporte [2.12.](#page-34-1)

<span id="page-34-2"></span>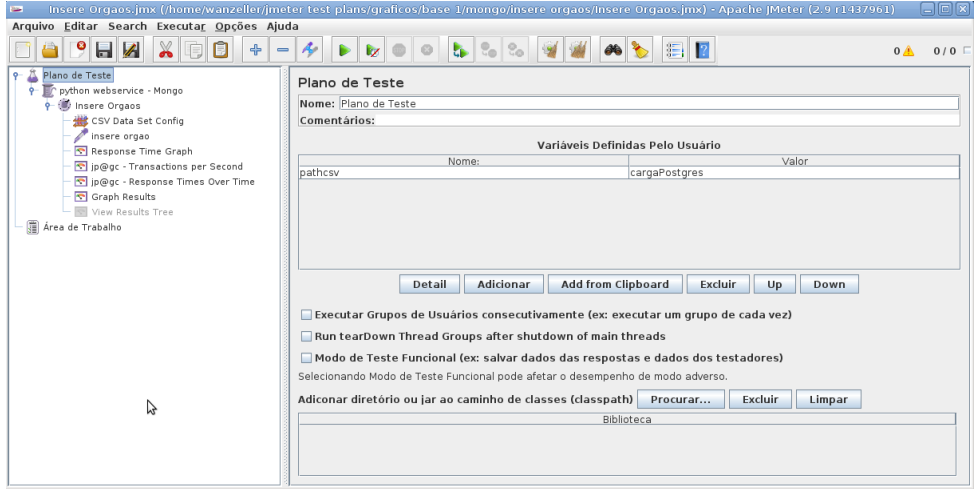

Figura 2.13: JMeter - Ferramenta para execução de testes [\[1\]](#page-64-4)

### <span id="page-34-0"></span>2.3.6 JMeter

O Apache JMeter é uma aplicação open source, 100% desenvolvida em Java e que foi criada para a execução de testes de carga e para medição de performance. Foi ori<span id="page-35-0"></span>ginalmente criado para testar aplicações web. O JMeter pode ser usado para testar a performance tanto de recursos estáticos quanto de recursos dinâmicos (arquivos, servelts, scripts Perl, objetos Java, Bancos de dados e queries, Servidores FTP e etc ). Com ele é possível simular cargas pesadas em um servidor, rede ou objeto para testar o seu comportamento ou para analisar a performance em diferentes tipos de carga [\[1\]](#page-64-4).

O JMeter pode testar diferentes tipos de servidores como:

- Web HTTP, HTTPS
- SOAP
- Database via JDBC
- LDAP
- JMS
- Mail SMTP, POP3 e IMAP
- Comandos nativos ou scripts shell

Para realizarmos testes no JMeter precisamos criar um plano de teste. O plano de teste descreve uma série de passos que o JMeter terá de executar. O plano de teste pode conter os seguintes elementos: Grupo de Thread, controladores lógicos, testadores, ouvintes, *timers, assertions* e elementos de configuração. A seguir vamos ver os elementos que serão usados nos planos de teste desse trabalho.

Quando iniciamos o nosso plano de teste, o primeiro item que devemos procurar é o testador. Os testadores basicamente enviam requisições aos servidores e aguardam retorno. Cada testador possui diversas configurações que podem ser customizadas.

#### Testador de Requisição SOAP/XML - RPC

O testador SOAP (figura [2.14\)](#page-36-1) é usado para mandar requisições SOAP para um Web service. Ele cria uma requsição HTTP POST com os dados especificados e executa o POST. As principais configurações são:

- URL: Endereço do WSDL do Web service.
- Ação SOAP: Endereço da requisição SOAP que o testador utilizará.
- Dados SOAP/XML-RPC: Requisição que será enviada para o Web service. Deve estar em formato XML.

Os ouvintes nos permitem ter acesso às informações geradas pelo JMeter durante os testes. Temos ouvintes que geram gráficos, gravam informações em arquivos, listam o retorno das requisições e outros vários. Outros importantes elementos são os elementos de configuração. Eles podem ser utilizados para configurar padrões e variáveis que serão utilizadas pelos testadores. Abaixo serão descritos os ouvintes gráco de resultados e gráfico de tempo de resposta e o elemento de configuração de dados CSV.

<span id="page-36-2"></span><span id="page-36-1"></span>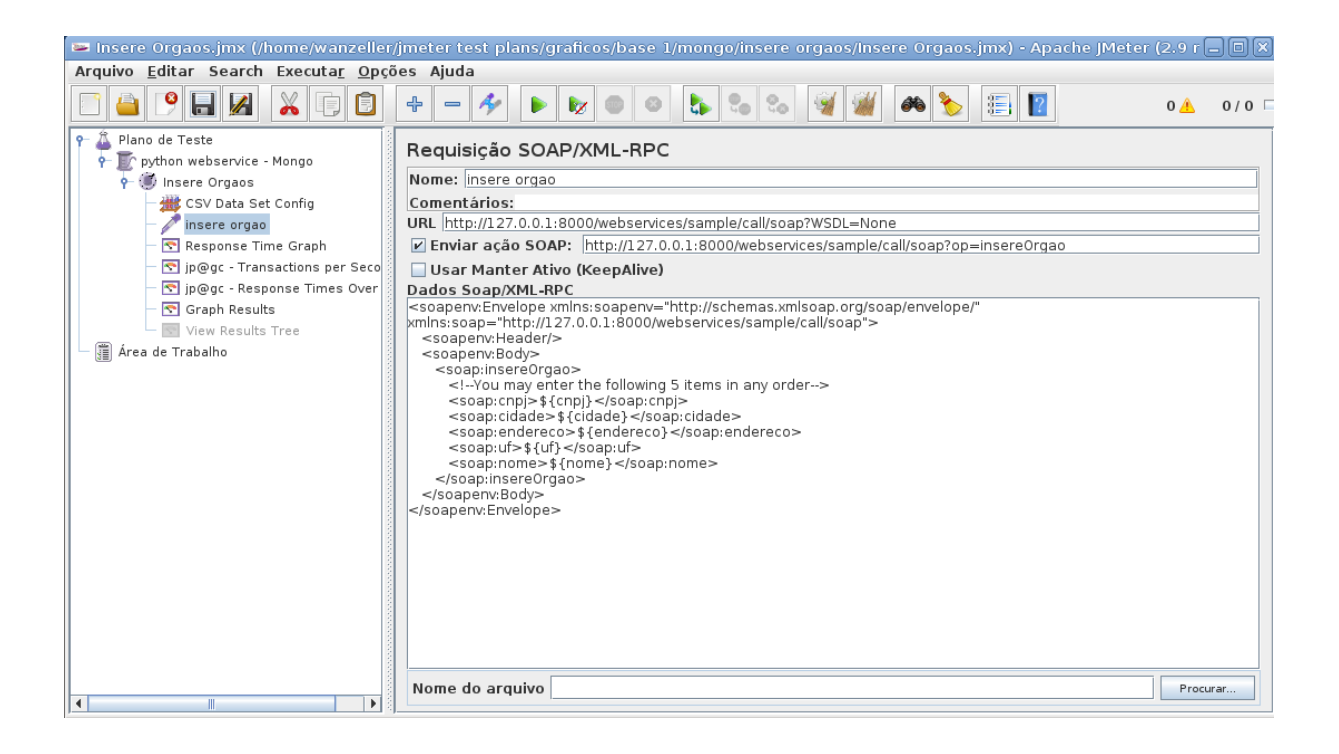

Figura 2.14: Testador de Requisição SOAP/XML - RPC

#### Gráfico de Resultados

O gráfico de resultados gera um gráfico com os tempos de todas as requisições. Na legenda do gráfico temos o tempo da requisição atual (preto), a média atual de todas as requisições (azul), a derivação atual (vermelho), e a vazão atual (verde), todas em milisecundos. A vazão representa o número de transações por minuto (os atrasos causados pelo processamento interno do JMeter não são considerados).

#### Gráfico de Tempo de Resposta

O gráco de tempo de resposta plota uma linha no gráco que descreve a evolução do tempo de resposta de cada requisição durante o teste.

#### Elemento para Configuração de Dados CSV

Esse elemento de configuração é usado para ler linhas de um arquivo e armazená-las em variáveis. Podemos ver um exemplo na figura [2.15.](#page-37-2) Para realizar os testes de inserção de dados no banco esse elemento será de grande importância.

### <span id="page-36-0"></span>2.4 Web-Service

Nessa seção daremos uma visão de o que é web service, e mostraremos um pouco sobre os seus principais componentes. Essa seção foi baseado no w3c schools [\[13\]](#page-64-5) exceto quando citado explicitamente.

<span id="page-37-2"></span>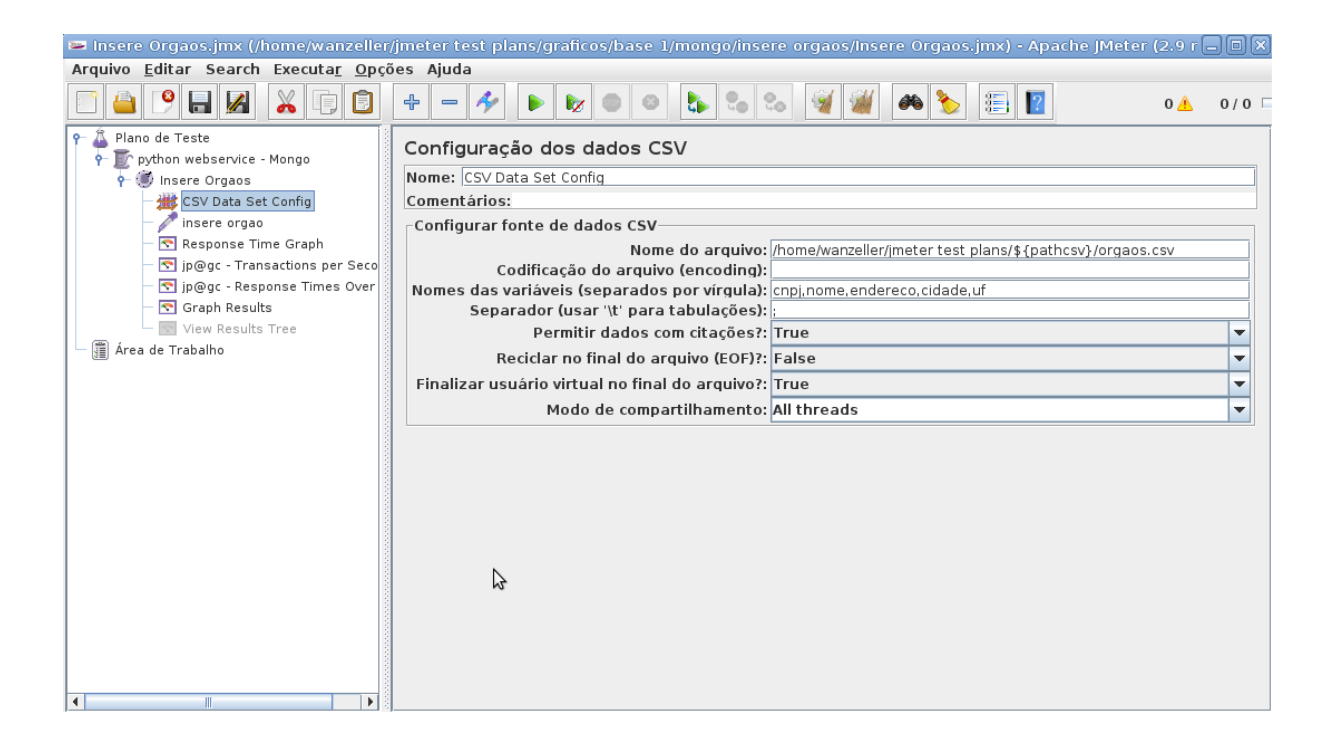

Figura 2.15: Elemento de Configuração de Dados CSV

#### <span id="page-37-0"></span>2.4.1 O que é web-service?

Web services são componentes que podem ser acessados via protocolo http. Atualmente é muito usado na comunicação entre aplicações diferentes. O acesso a um web service é via http, mas internamente existem dados formatados em xml que estão empacotados no protocolo SOAP (Simple Object Access Protocol).

Hoje várias aplicações podem acessar a web usando os browsers e nem sempre essas aplicações conversam entre si. Para que a comunicação entre essas diversas aplicações se tornasse possível, independente da plataforma em que estivessem desenvolvidas, foi criado o conceito de web service. Usando web services, as aplicações podem publicar suas funções para toda a web. Usando o XML para codificar e SOAP para transportar os dados, os web services elevaram as aplicações web para outro nível.

#### <span id="page-37-1"></span>2.4.2 Componentes de um Web-Service

Um web service é formado por três elementos: SOAP, WSDL e UDDI.

#### SOAP

O SOAP (Simple Object Access Protocol) é um protocolo leve para troca de informações que foi criado pela Microsoft, Ariba e IBM para padronizar a transferência de dados em diversas aplicações, por isso, utiliza XML. Parte da sua especificação é composta por um conjunto de regras de como utilizar o XML para representar os dados. Outra parte define o formato de mensagens, convenções para representar as chamadas de procedimento remoto (RPCs) utilizando o SOAP, e associações ao protocolo HTTP.

SOAP é:

- Um protocolo de comunicação;
- É usado para a comunicação entre aplicações;
- É um padrão para envio de mensagens;
- Sua comunicação é feita pela internet;
- É independente de plataforma;
- É independente de linguagem de programação;
- É baseado em XML;

<span id="page-38-0"></span><?xml version="1.0"?>

- Permite passar por  $\mathit{firewalls}$ ;
- É uma recomendação do W3C.

Atualmente as aplicações se comunicam via RPC (Remote Procedure Calls), mas o HTTP não foi desenhado para isso. RPC possui problemas de compatibilidade e segurança; *firewalls* e servidores de *proxy* normalmente bloqueiam mensagens desse tipo. Para resolver esses problemas foi criado o protocolo SOAP.

Uma mensagem SOAP (Exemplo [2.2\)](#page-38-0) é basicamente um documento XML que contém os seguintes elementos:

- Um elemento 'Envelope' que identica o documento XML como uma mensagem SOAP;
- Um elemento 'header' que contem informações de cabeçalho;
- Um elemento 'body' que contem informações de chamadas e retornos;
- Um elemento 'Fault' que contem informações sobre erros e status;

Listing 2.2: Estrutura de uma mensagem SOAP

```
<soap:Envelope
xmlns:soap="http://www.w3.org/2001/12/soap-envelope"
soap:encodingStyle="http://www.w3.org/2001/12/soap-encoding">
<soap:Header>
...
</soap:Header>
<soap:Body>
...
       <soap:Fault>
         ...
       </soap:Fault>
```

```
</soap:Body>
```
</soap:Envelope>

#### <span id="page-39-0"></span>2.4.3 WSDL

WSDL é uma linguagem baseada em XML para localizar e descrever web services.

O WSDL (Web Services Description Language) é uma linguagem baseada em XML, com a finalidade de documentar as mensagens que o Web service aceita e gera (Exemplo [2.3\)](#page-39-2). É uma espécie de contrato. Esse mecanismo padrão facilita a interpretação dos 'contratos' pelos desenvolvedores e ferramentas de desenvolvimento.

WSDL é:

- A linguagem padrão para descrever web services;
- É baseado em XML;
- É usado para localizar web services;
- É um padrão W3C.

Um WSDL descreve um web service usando pricipalmente os seguintes elementos: Abaixo temos uma fração simplicada de um documento WSDL:

```
Listing 2.3: WSDL
```

```
<message name="getTermRequest">
 <part name="term" type="xs:string"/>
</message>
<message name="getTermResponse">
 <part name="value" type="xs:string"/>
</message>
<portType name="glossaryTerms">
 <operation name="getTerm">
   <input message="getTermRequest"/>
   <output message="getTermResponse"/>
 </operation>
</portType>
```
#### <span id="page-39-1"></span>2.4.4 UDDI

UDDI é um serviço de diretório que permite às empresas descobrir, registrar e procurar web services. É baseado em padrões do W3C (World Wide Web Consortium) e IETF (Internet Task Force) como XML, HTTP e DNS.

Os benefícios de se usar UDDI são muitos. Antes do UDDI não havia padrão para as empresas divulgarem seus produtos e serviços para os seus consumidores e parceiros.

Com o UDDI, por exemplo, se for definido um padrão para serviços de empresas aéreas, quando as empresas publicarem os seus serviços em um diretório UDDI as agências de viagem poderão procurar por esses serviços e iniciar imediatamente a comunicação.

<span id="page-41-2"></span><span id="page-41-0"></span>Tabela 2.3: Declarações SQL vs Declarações MongoDB. Adaptado de [\[8\]](#page-64-2)

<span id="page-41-1"></span>

| SQL                                                                                                    | MongoDB                                                                                                    |
|----------------------------------------------------------------------------------------------------|----------------------------------------------------------------------------------------------------|
| <b>CREATE TABLE</b> users<br>id MEDIUMINT NOT NULL<br>AUTO INCREMENT,<br>user _id <b>Varchar</b> $(30)$ ,<br>age Number,<br>status $char(1)$ ,<br><b>PRIMARY KEY</b> (id) | O documento é criado na primeira operação<br>de inserção. Se o campo id não for especifi-<br>cado ele é automaticamente gerado.<br>db.users.insert({<br>$user_id: "abc123",$<br>age: 55,<br>$\mathbf s \, \mathbf t \, \mathbf a \, \mathbf t \, \mathbf u \, \mathbf s$ : "A"<br>$\}$ |
| <b>ALTER TABLE</b> users<br><b>ADD</b> join _date DATETIME                                                                                                    | O MongoDB não fixa a estrutura das cole-<br>ções. Não existe alteração estrutural no nivel<br>das coleções. As alterações ocorrem no nível<br>dos documentos.<br>db.users.update(<br>$\}$ ,<br>$\{$ \$set: { join _date: new Date()<br>$\rightarrow$ } $,$<br>multi: $true$ }          |
| <b>ALTER TABLE</b> users<br>DROP COLUMN join_date                                                                                                    | db.users.update(<br>$\cdot$ } ,<br>$\verb+Wanset: { join_data: " " " },$<br>multi: true }                                                                                                    |
| <b>DROP TABLE</b> users                                                                                                    | $db \cdot users \cdot drop()$                                                                                                    |

<span id="page-42-2"></span>Tabela 2.4: SQL Select vs MongoDB Select. Adaptado de [\[8\]](#page-64-2)

<span id="page-42-1"></span><span id="page-42-0"></span>

| SQL                                       | MongoDB                                                                                                    |  |
|-------------------------------------------|----------------------------------------------------------------------------------------------------|--|
| SELECT *                                  |                                                                                                    |  |
| FROM users                                | db. users. find()                                                                                                    |  |
|                                           |                                                                                                    |  |
| <b>SELECT</b> id, user_id, status         |                                                                                                    |  |
| FROM users                                | db.users.find (                                                                                                    |  |
|                                           | $\{\quad\}$ ,                                                                                                    |  |
|                                           | ${user_id: 1, status: 1}$                                                                                                    |  |
| <b>SELECT</b> *                           |                                                                                                    |  |
| FROM users                                |                                                                                                    |  |
| <b>WHERE</b> status $=$ "A"               | db.users.find(<br>$\{$ status: "A" }                                                                                                    |  |
|                                           |                                                                                                    |  |
|                                           |                                                                                                    |  |
| SELECT *                                  |                                                                                                    |  |
| FROM users<br><b>WHERE</b> status $=$ "A" |                                                                                                    |  |
| AND age $= 50$                            | db. users. find (                                                                                                    |  |
|                                           | $\{ \quad s \, \mathrm{t} \, \mathrm{a} \, \mathrm{t} \, \mathrm{u} \, \mathrm{s} \, : \ \ ^\shortparallel \mathrm{A}^\shortparallel \ ,$<br>$age: 50$ } |  |
|                                           |                                                                                                    |  |
|                                           |                                                                                                    |  |
| SELECT COUNT( $*$ )                       |                                                                                                    |  |
| FROM users                                | db.users.count()                                                                                                    |  |
|                                           | ou                                                                                                    |  |
|                                           | db. users. find(). count()                                                                                                    |  |
| EXPLAIN SELECT *                          |                                                                                                    |  |
| FROM users<br><b>WHERE</b> status $=$ "A" | db. users. find $( \{ state: "A" \})$ . explain $()$                                                                                                    |  |
|                                           |                                                                                                    |  |

|                | Tipos de Teste Características de qualidade |
|----------------|---------------------------------------------|
| Funcionalidade | Funcionalidade                              |
| Interfaces     | Conectividade                               |
| Carga          | Continuidade, Performance                   |
| Produção       | Operabilidade                               |
| Recuperação    | Recuperação                                 |
| Regressão id   | Todas                                       |
| Segurança      | Segurança                                   |

<span id="page-43-2"></span><span id="page-43-0"></span>Tabela 2.5: Tipos de teste e sua característica de qualidade correspondente

Tabela 2.6: Elementos de um documento WSDL. Traduzido de [\[13\]](#page-64-5)

<span id="page-43-1"></span>

| Elemento                    | Descrição                                                                |  |
|-----------------------------|--------------------------------------------------------------------------|--|
| $<$ types $>$               | Um container para a definição dos tipos de dados usados pelo web service |  |
| $<$ message $>$             | Definição dos dados que serão usados na comunicação                      |  |
| $<$ port $Type$             | Um conjunto de operações suportadas por um ou mais endpoints             |  |
| $\langle$ binding $\rangle$ | Um protocolo e especificação de dados para um port type específico       |  |

# <span id="page-44-3"></span><span id="page-44-0"></span>Capítulo 3 Protótipo AFD e Plano de Testes

Esse capítulo apresenta a arquitetura e a implementação de um protótipo para o AFD (Assentamento Funcional Digital) que objetiva servir para a investigação proposta nesse trabalho e descrita na introdução. Primeiro serão descritas as principais características do projeto como tecnologias utilizadas e arquitetura proposta e, para nalizar o capítulo, serão descritos os planos de testes que foram desenvolvidos para os testes de performance.

# <span id="page-44-1"></span>3.1 O Protótipo

Para a execução dos testes de performance foi desenvolvido uma aplicação orientada a serviços [\[24\]](#page-65-4) com as principais capacidades necessárias para manter os dados do AFD. O objetivo central da aplicação é manter os documentos da pasta funcional dos servidores. Como a aplicação deve armazenar aquivos digitalizados, escolhemos gravar o arquivo no sistema operacional e armazenar o caminho para ele na base de dados. O objetivo ao se escolher realizar os testes de performance em uma arquitetura orientada a serviços foi o de flexibilizar ao máximo as implementações em diversos bancos de dados. Nas tabelas [3.1](#page-45-0) e [3.2](#page-46-0) são descritas as funcionalidades implementadas.

# <span id="page-44-2"></span>3.2 A Arquitetura do Projeto

Para cumprirmos o nosso objetivo, que é testar a aplicação com um banco de dados relacional (PostgreSQL) e um banco de dados NoSQL orientado a documentos (MongoDB), montamos uma arquitetura simples, mas que nos permite trocar as implementações da camada de persistência sem maiores esforços. Para a execução dos testes utilizamos o JMeter. A aplicação foi desenvolvida em Python com o apoio do framework web2py na implementação do web service. A linguagem de programação Python foi escolhida pela facilidade de encontrar drivers de diversos bancos de dados relacionais e não relacionais, além de ser uma linguagem orientada a objetos e de ampla utilização. O framework web2py foi adicionado ao projeto pelo motivo de suportar a implementação de web services de modo rápido e fácil, além da geração automática do WSDL (arquivo que contém a descrição das operações do Web service). A diagramação da arquitetura pode ser vista na figura [3.1](#page-47-2)

<span id="page-45-0"></span>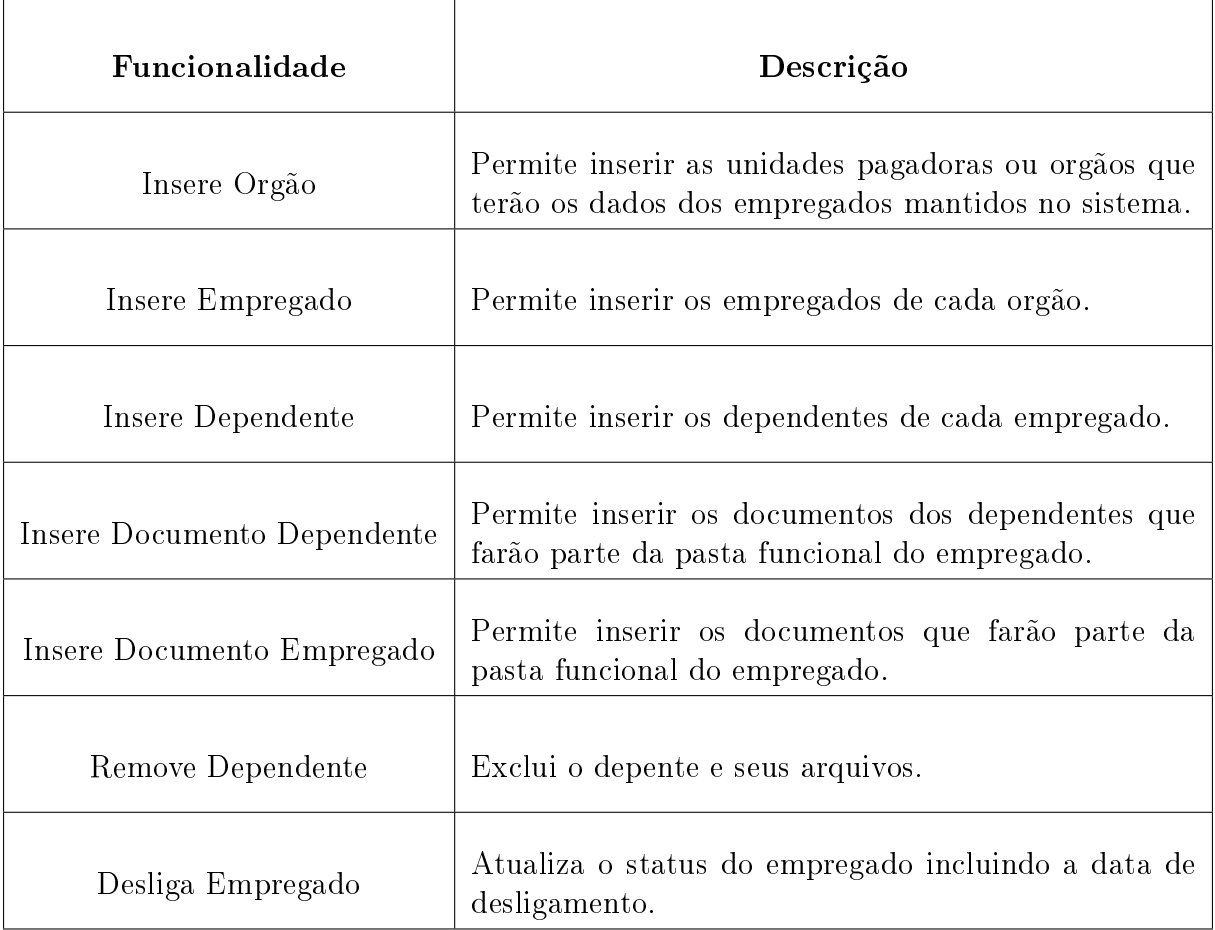

### Tabela 3.1: Descrição das Funcionalidades - Parte 1

<span id="page-46-0"></span>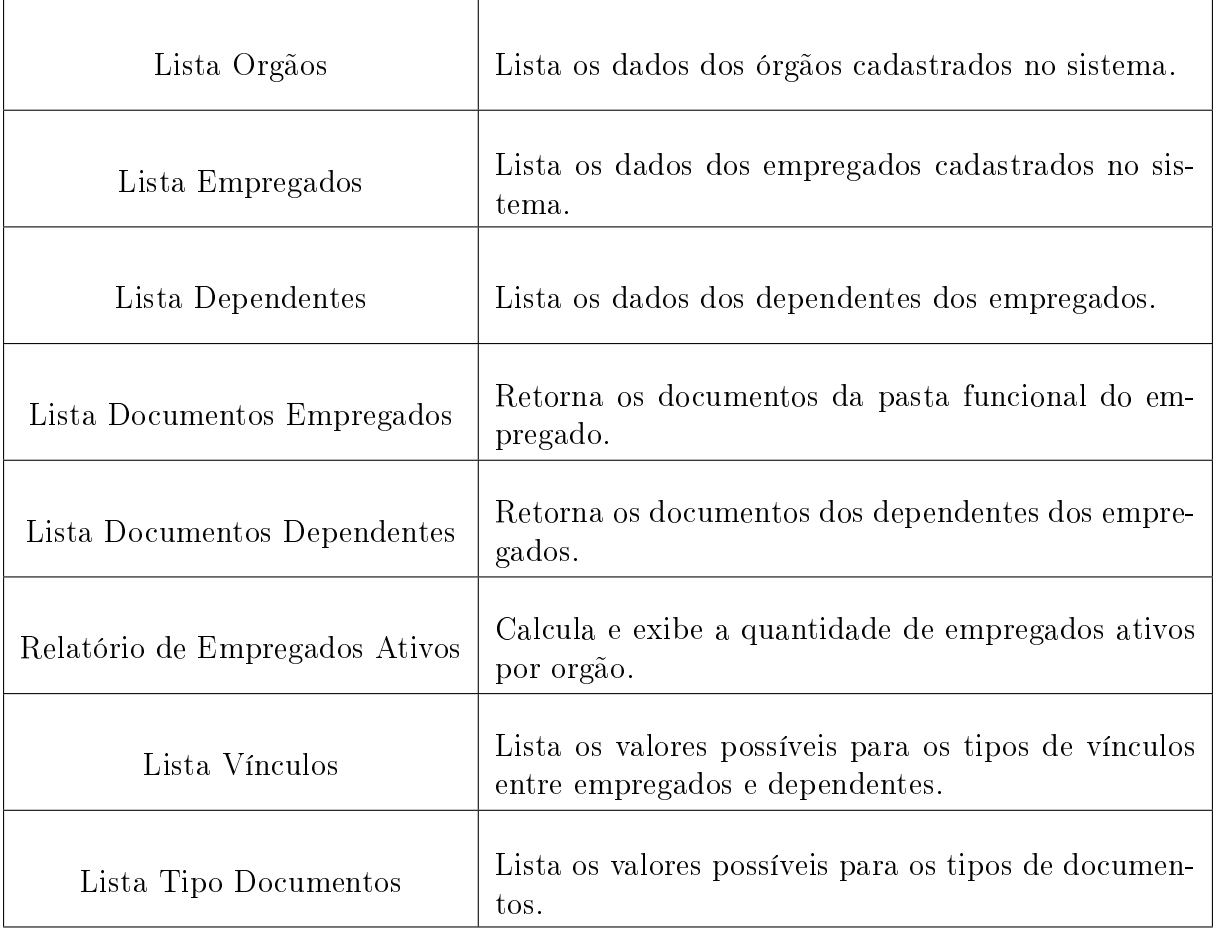

### Tabela 3.2: Descrição das Funcionalidades - Parte 2

<span id="page-47-3"></span><span id="page-47-2"></span>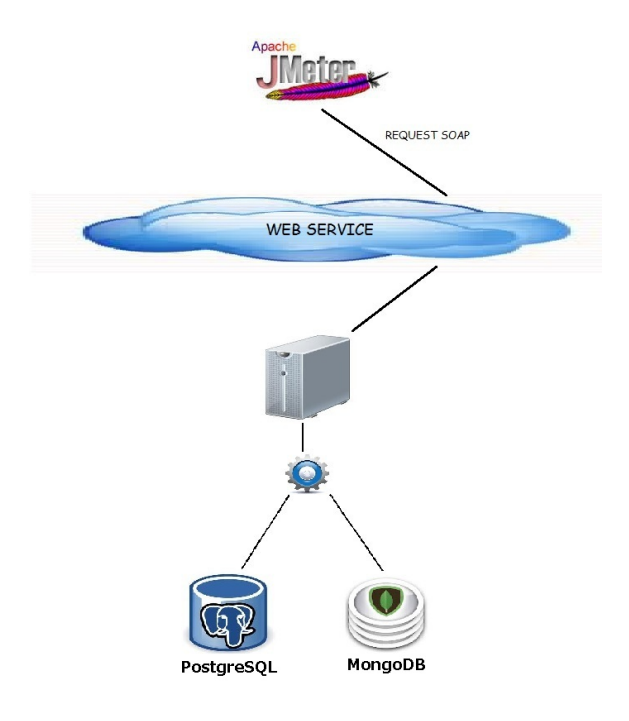

Figura 3.1: Arquitetura de Testes. JMeter faz requisições SOAP ao Web service que pode estar configurado para persistir os dados no PostgreSQL ou no MongoDB.

#### <span id="page-47-0"></span>3.2.1 web2py

Web2py é um framework para desenvolvimento ágil de aplicações web, software livre e gratuito. Ele é escrito e programável em Python. web2py foi inspirado pelo Ruby on Rails e Django. Tem seu foco no desenvolvimento ágil e segue o MVC (Model View Con*troller*). Toda aplicação web2py é composta por *Models* (arquivos que contêm a descrição dos dados), Views (arquivos que contêm a descrição dos dados que serão apresentados), Controlers (arquivos que contêm a lógica e workflow do negócio), Cron Jobs (tarefas que precisam ser executadas regularmente) e Static Files (imagens, scripts, folhas de estilos, etc.) [\[14\]](#page-64-11).

Quando se trata de Web services, web2py oferece suporte para diversos protocolos, incluindo XML, JSON, RSS,CSV,XMLRPC,JSONRPC,AMFRPC, e SOAP. O web2py inclui um cliente e servidor SOAP (pysimplesoap) criado por Mariano Reingart. Uma facilidade encontrada é a geração automática do WSDL e da página com a descrição das capacidades [\[14\]](#page-64-11).

### <span id="page-47-1"></span>3.3 Os Planos de Teste

Foi desenvolvido um plano de testes no JMeter para a maioria das funcionalidade da nossa aplicação. Os testes serão individualmente discutidos na seção de resultados do próximo capítulo. O testador utilizado no nosso projeto foi o de Requisição SOAP/XML - RPC. É nele que configuramos as requisições que serão feitas ao Web service da aplicação. Além de configurar uma requisição para cada plano de teste, temos como parametrizar

<span id="page-48-1"></span>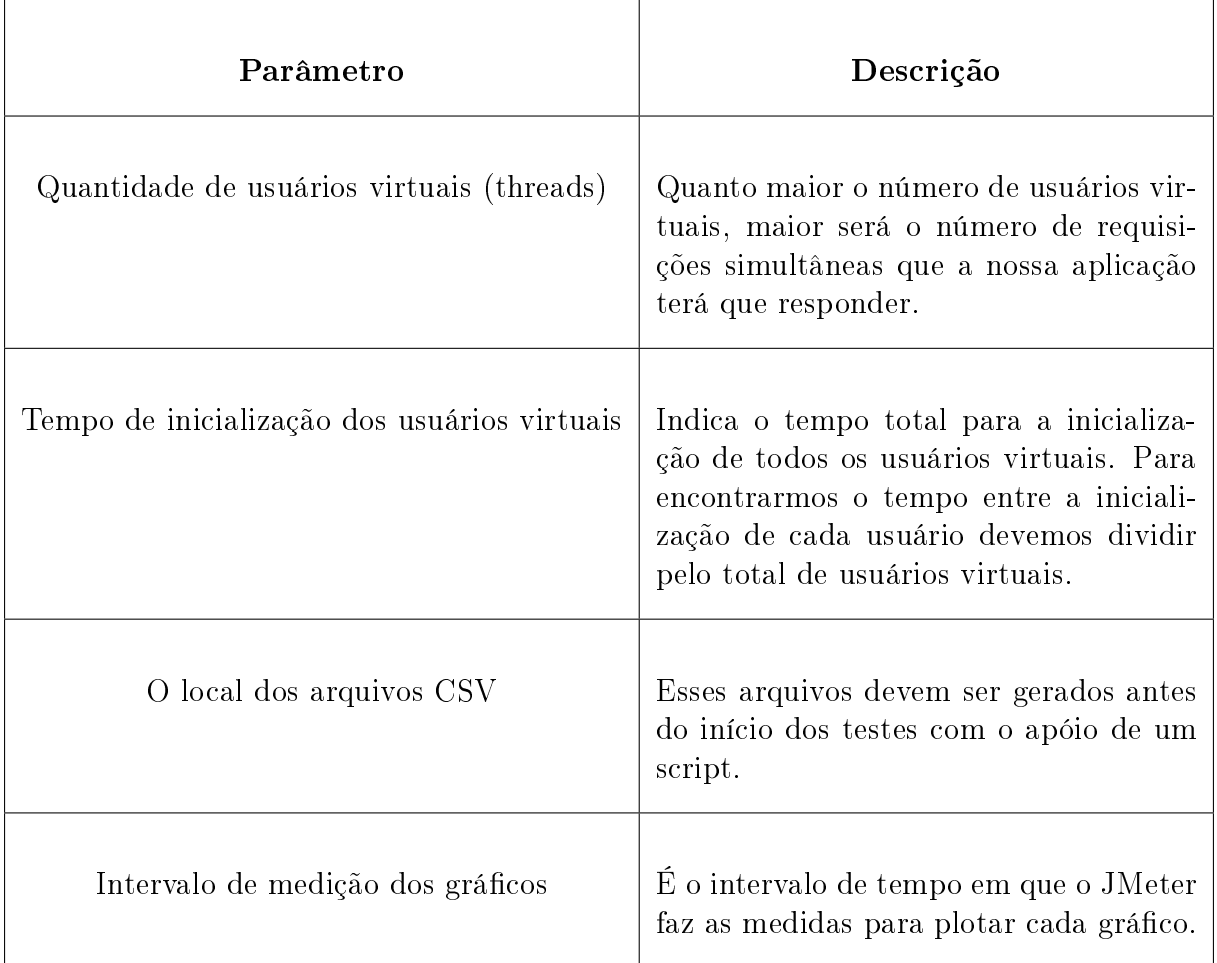

#### Tabela 3.3: Principais configurações dos Planos de Teste

outras congurações como a quantidade de usuários virtuais e o intervalo entre a iniciação de cada usuário. Na tabela [3.3](#page-48-1) temos as principais configurações dos nossos planos de teste. É importante realçar que todas as capacidades da nossa aplicação foram desenvolvidas para validarem os dados da mesma forma, ou seja, as regras de negócio verificadas, tanto usando o MongoDB quanto o PostgreSQL, são as mesmas. O passo a passo da execução dos planos de testes se dividem em dois tipos: Inserção/Exclusão/Atualização e Consulta.

### <span id="page-48-0"></span>3.3.1 Planos de Teste de Inserção/Exclusão/Atualização

Os planos de Testes de Inserção executam os seguintes passos:

- 1. Configuração de Dados CSV É indicado onde está o arquivo csv de onde as threads lerão os valores a serem enviados na requisição soap;
- 2. Requisição SOAP/XML-RPC É configurada a URL do Web service e a requisição que será realizada. Cada requisição será montada com os dados lidos do arquivo csv. Cada thread lê uma linha diferente do arquivo.
- 3. Gráfico de Tempo de Resposta Elemento responsável por gerar um gráfico a partir dos dados da requisição feita. O gráco exibe a evolução do tempo de resposta das requisições feitas.
- 4. Gráfico de Resultados Elemento responsável por exibir a evolução dos tempos das requisições, a média dos tempos das requisições, a derivação do tempo das requisições e a vazão.

As funcionalidades que seguem esses passos são: insere órgão, insere empregado, insere dependente, insere documento dependente, insere documento empregado, desliga empregado e remove dependente.

Os testes que manipulam os arquivos da pasta funcional, devido à limitação da arquitetura disponível, e o teste de inserção de órgãos, devido a baixa massa de dados, só foram realizados para 10 e 100 usuários simultâneos. O restante foi executado para 10, 100 e 500 usuários simultâneos.

#### <span id="page-49-0"></span>3.3.2 Planos de Teste de Consulta

Os planos de Testes de Consulta executam os seguintes passos:

- 1. Requisição SOAP/XML-RPC É configurada a URL do Web service e a requisição que será realizada. Cada requisição será montada com os dados lidos do arquivo csv. Cada thread lê uma linha diferente do arquivo.
- 2. Gráfico de Tempo de Resposta Elemento responsável por gerar um gráfico a partir dos dados da requisição feita. O gráfico exibe a evolução do tempo de resposta das requisições feitas.
- 3. Gráfico de Resultados Elemento responsável por exibir a evolução dos tempos das requisições, a média dos tempos das requisições, a derivação do tempo das requisições e a vazão.

As funcionalidades que seguem esses passos são: lista órgãos, lista empregados, lista dependentes, lista documentos dos empregados, lista documentos dos dependentes e relatório de empregados ativos.

Cada plano de teste de consulta foi executado durante um minuto. Os testes que manipulam os arquivos da pasta funcional, devido à limitação da arquitetura disponível, só foram realizados para 10 e 100 usuários simultâneos. O restante foi executado para 10,100 e 500 usuários simultâneos.

# <span id="page-50-3"></span><span id="page-50-0"></span>Capítulo 4

# Execução dos Testes e Análise dos Resultados

Nesse capítulo vamos descrever o ambiente onde os testes foram realizados, as métricas que foram escolhidas para medir a performance e os resultados obtidos.

### <span id="page-50-1"></span>4.1 Ambiente de testes

Os testes foram realizados em uma máquina física com as seguintes configurações:

- Sistema Operacional: Debian GNU/Linux 6.0
- Processador: Intel Pentium Quad Core
- Quantidade de Memória RAM: 4 GB
- MongoDB: Versão 2.4.0 padrão
- PostgreSQL: Versão 8.4.16 padrão
- Driver Python MongoDB: pymongo
- Driver Python PostgreSQL: psycopg

### <span id="page-50-2"></span>4.2 Massa de Dados

Conforme Molyneaux diz [\[32\]](#page-66-7), a importância de prover a quantidade de dados de qualidade para um teste não pode ser exagerada. Segundo ele, a quantidade e a qualidade dos dados podem definir o sucesso ou insucesso dos testes. Para o nosso projeto foi desenvolvido um script em python para a geração da massa de dados. Os dados podem tanto ser inseridos diretamente na base de dados quanto em arquivos CSV, os quais serão utilizados durante os testes. Os arquivos (documentos para simular a pasta funcional) utilizados nos testes possuem tamanho médio de 400 KB. A não ser pela diferença das chaves primárias geradas nos dois bancos, os dados inseridos no MongoDB e no PostgreSQL são iguais. A quantidade de dados gerados também pode ser congurada pelo seguinte:

1. Quantidade de Unidades Pagadoras (Orgãos);

<span id="page-51-2"></span><span id="page-51-1"></span>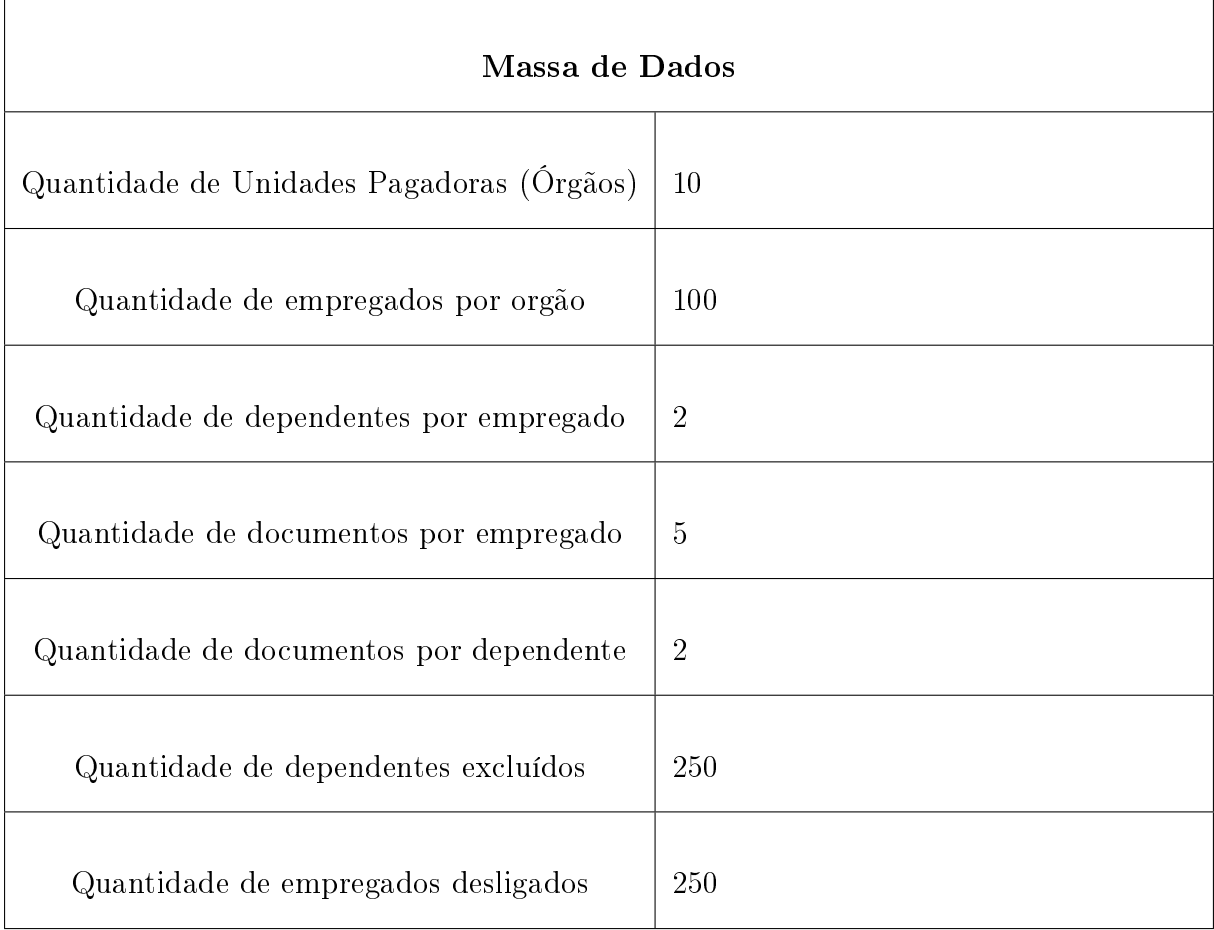

#### Tabela 4.1: Massa de Dados Utilizada

- 2. Quantidade de empregados por orgão;
- 3. Quantidade de dependentes por empregado;
- 4. Quantidade de documentos por empregado;
- 5. Quantidade de documentos por dependente;

A quantidade de dados utilizados pode ser vista na tabela [4.1](#page-51-1)

# <span id="page-51-0"></span>4.3 Métricas

Quando se quer balancear o custo e a performance, todos os envolvidos na produção do software se preocupam com a execução de testes de performance. A avaliação de performance é necessária em todas as etapas do ciclo de vida de software e é requerida sempre que o arquiteto precisa comparar alternativas [\[29\]](#page-65-16). Em um teste de performance a escolha das métricas é de grande importância. Segundo Raj Jain [\[29\]](#page-65-16), escolher as métricas erradas é um dos erros mais comuns. Nesse trabalho a performance será avaliada pelo tempo médio de resposta.

### <span id="page-52-0"></span>4.4 Resultados

Conforme apresentado nos gráficos a seguir, a performance dos dois bancos foram bastante próximas. Após executar os testes, foram salvos os tempos de todas as requisições feitas à aplicação e calculado o tempo médio de resposta, em milisegundos, para cada teste realizado.

Para os testes de consulta, exceto no teste 'Consulta Documentos do Dependente' o MongoDB sempre foi mais lento em relação ao PostgreSQL.

Na inserção de orgãos os tempos foram muito próximos e, como a quantidade de registros inseridos foram poucos, podemos dizer que a performance dos dois bancos foram iguais.

Ao inserir os dados dos empregados e dos dependentes, trabalhamos com uma quantidade de registros maior e assim podemos ver que o MongoDB foi sempre mais lento em relação ao PostgreSQL. Essa diferença de performance foi aumentando à medida em que a quantidade de usuários simultâneos foi incrementada.

No teste 'Consulta Usuários Ativos' é feito um cálculo interno e também foi utilizado agrupador nas consultas realizadas nos dois bancos. Mais uma vez o PostgreSQL foi mais rápido ao responder as requisições.

Ao testarmos a inserção de documentos, tanto de empregados quanto dos seus dependentes, percebemos que o tempo de resposta aumentou muito em relação aos outros testes. Isso se deve ao fato de que foram adicionalmente necessárias operações de criação e leitura de arquivos e diretórios. Esses testes foram realizados apenas para 10 e 100 usuários simultâneos, pois a arquitetura não nos permitiu mais. Ao inserir os documentos dos empregados podemos ver que a diferença se mostra maior ao testarmos com 100 usuários simultâneos, quando o PostgreSQL é aproximadamente um segundo mais rápido que o MongoDB. Já na inserção dos documentos dos dependentes, a performance dos dois bancos é bem parecida, com uma pequena vantagem para o MongoDB.

Ao testarmos a atualização de registros no teste 'Desliga Empregado' e a exclusão de registros no teste 'Remove Dependente', mesmo com operação de join nesse, também foi verificado que o PostgreSQL é mais rápido ao responder às requisições.

<span id="page-53-0"></span>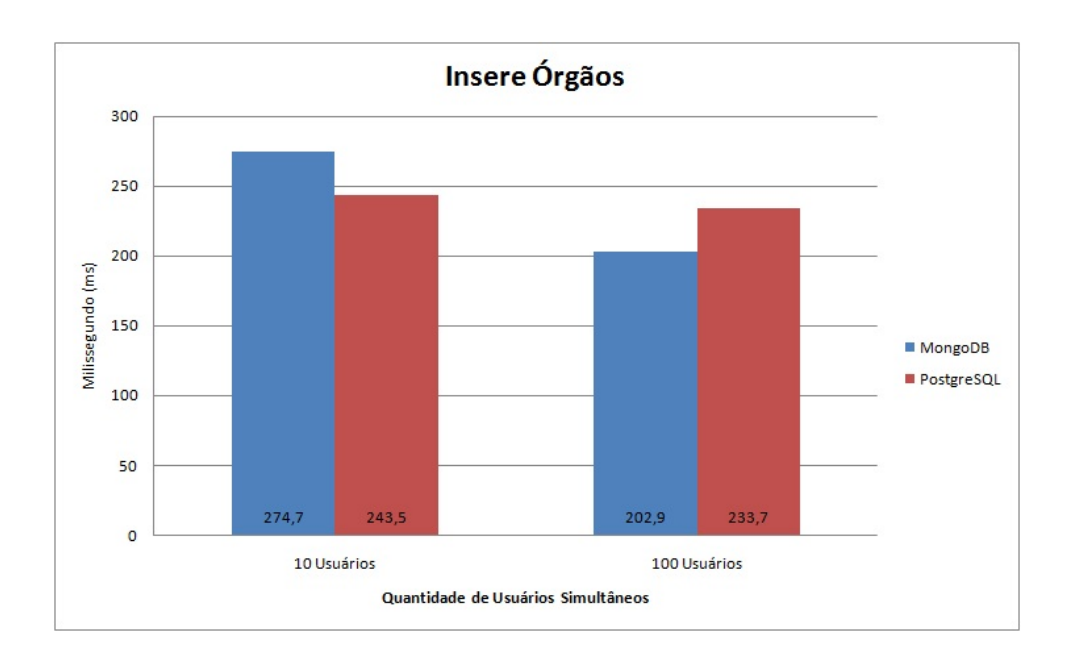

Figura 4.1: Resultados - Insere Órgãos

<span id="page-53-1"></span>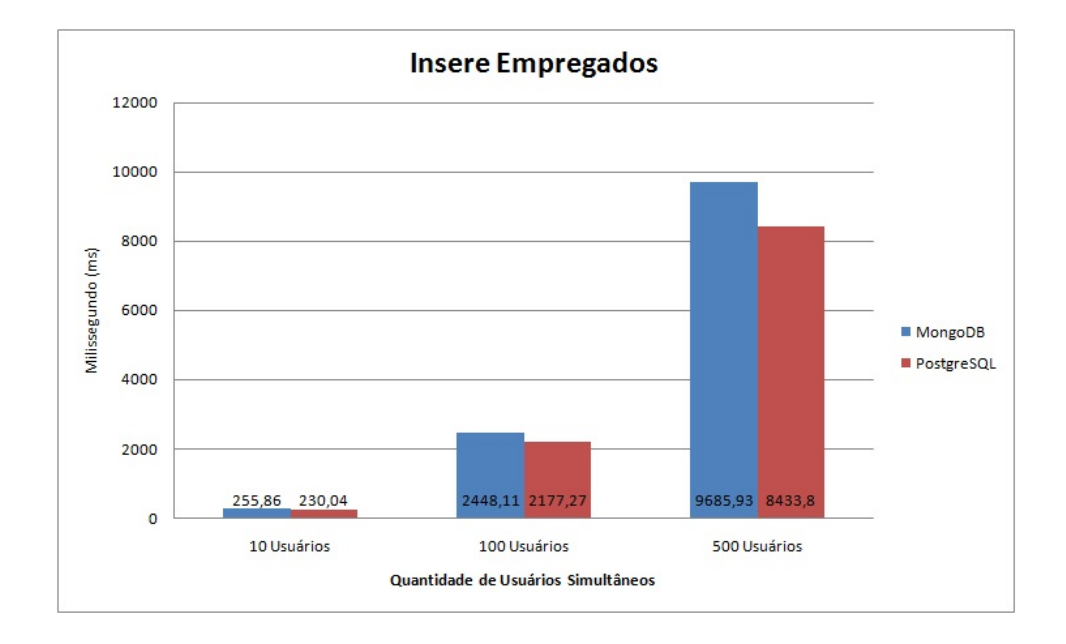

Figura 4.2: Resultados - Insere Empregados

<span id="page-54-0"></span>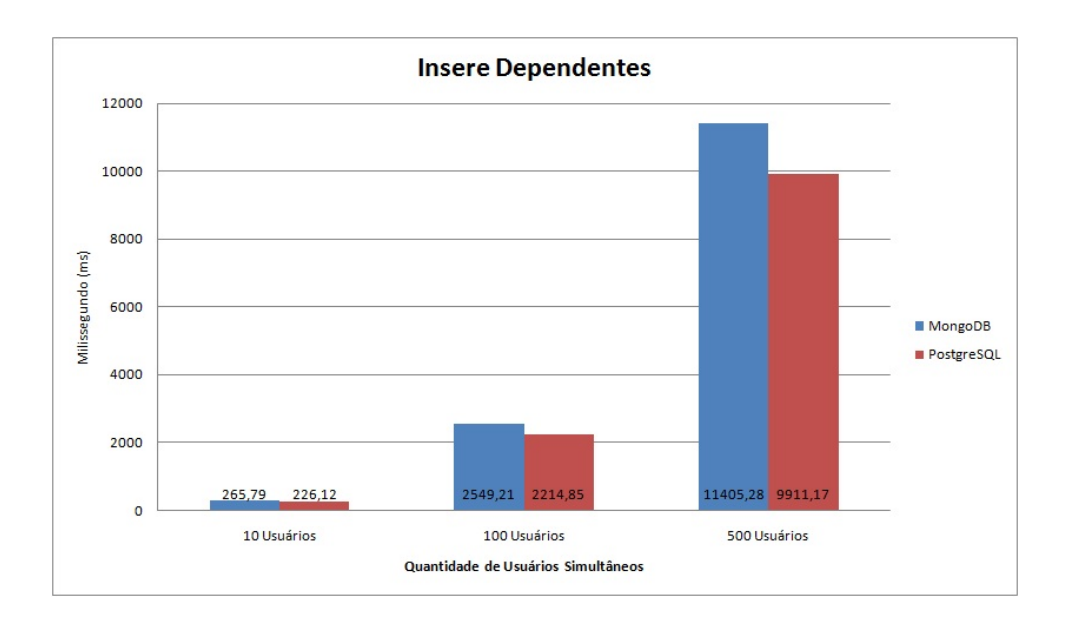

Figura 4.3: Resultados - Insere Dependentes

<span id="page-54-1"></span>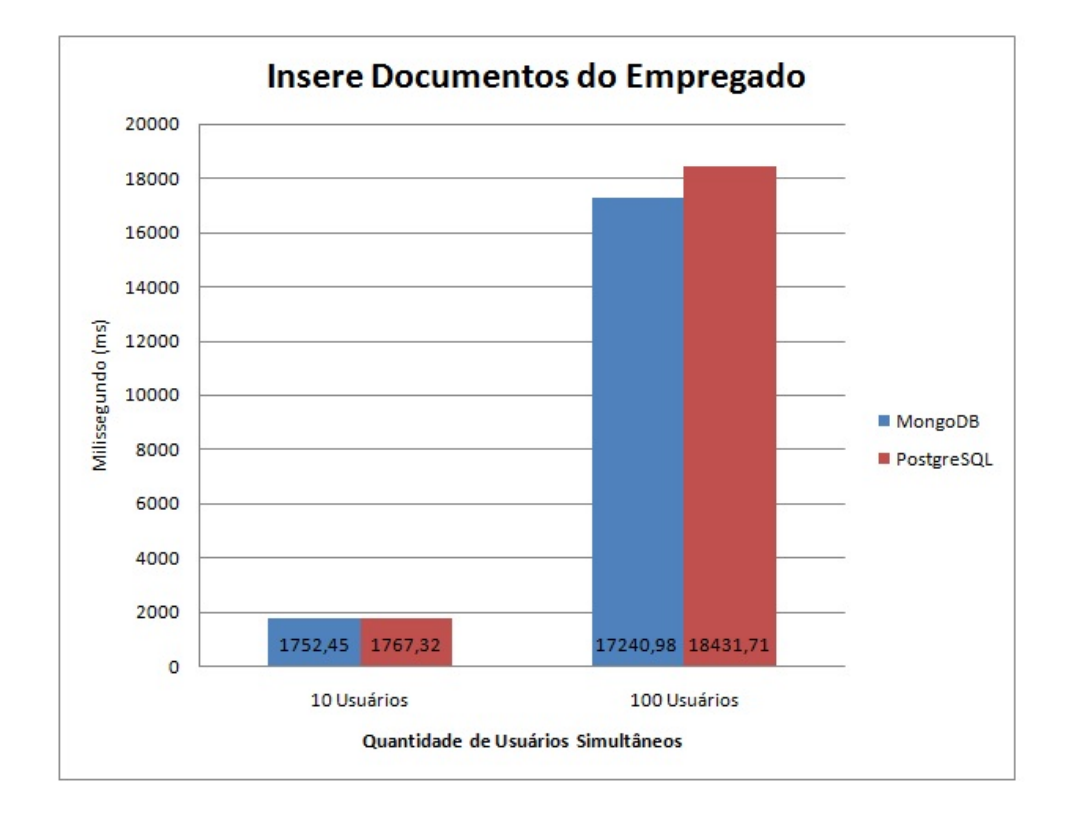

Figura 4.4: Resultados - Insere Documento do Empregado

<span id="page-55-0"></span>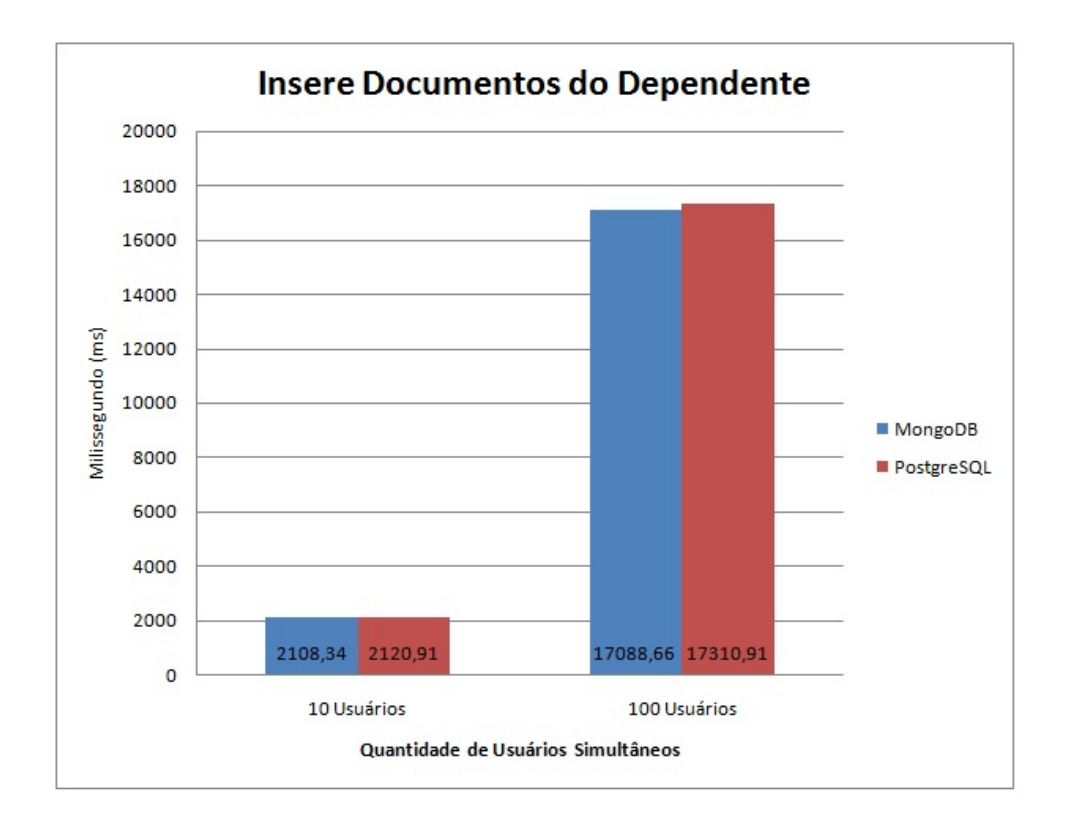

Figura 4.5: Resultados - Insere Documento do Dependente

<span id="page-55-1"></span>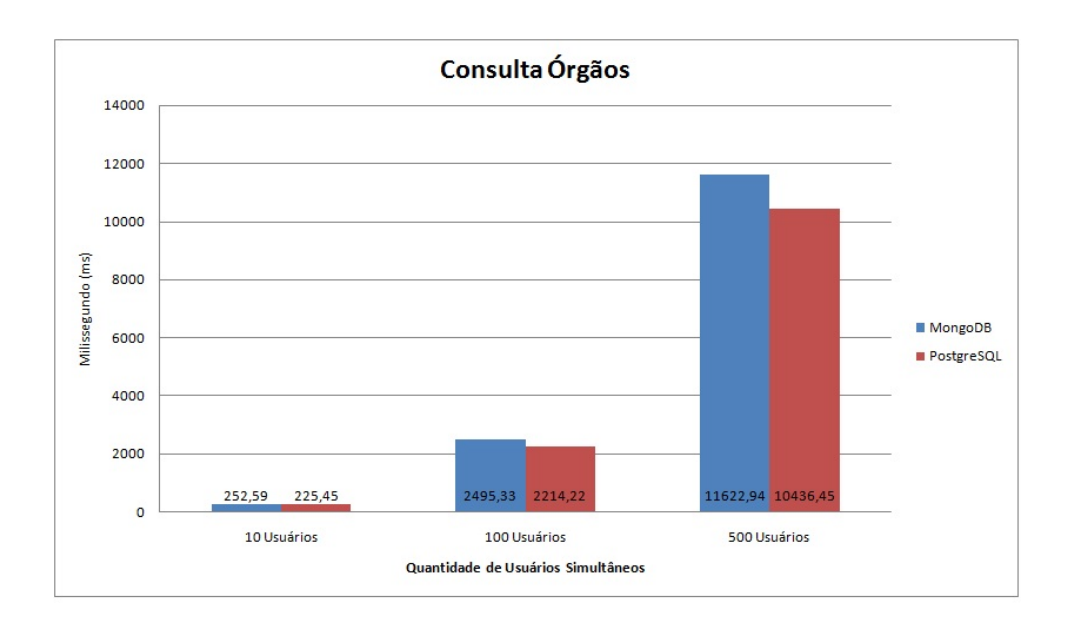

Figura 4.6: Resultados - Lista Órgãos

<span id="page-56-0"></span>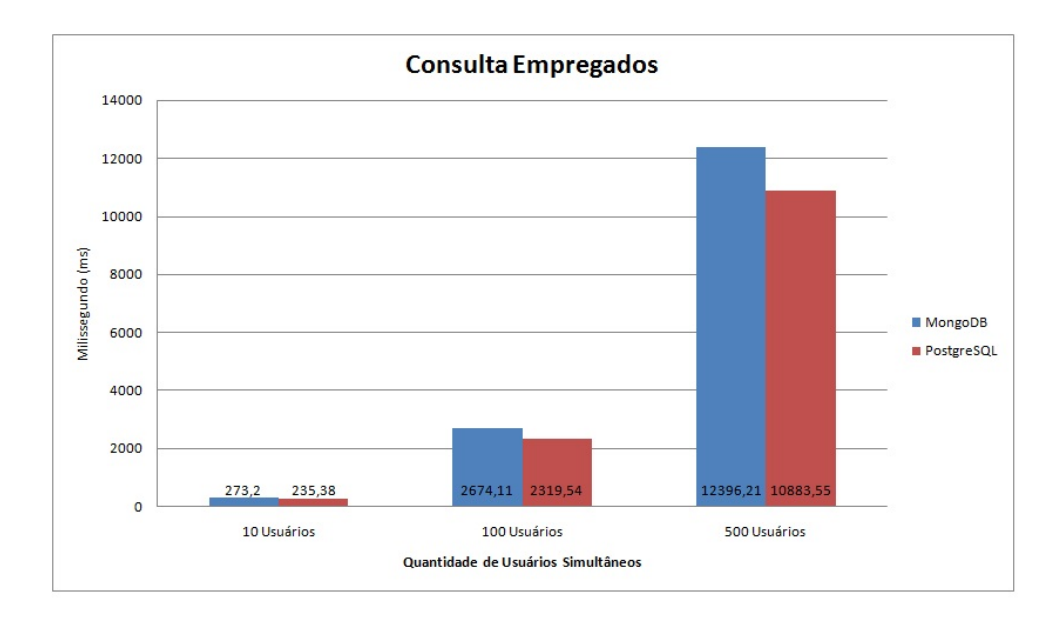

Figura 4.7: Resultados - Lista Empregados

<span id="page-56-1"></span>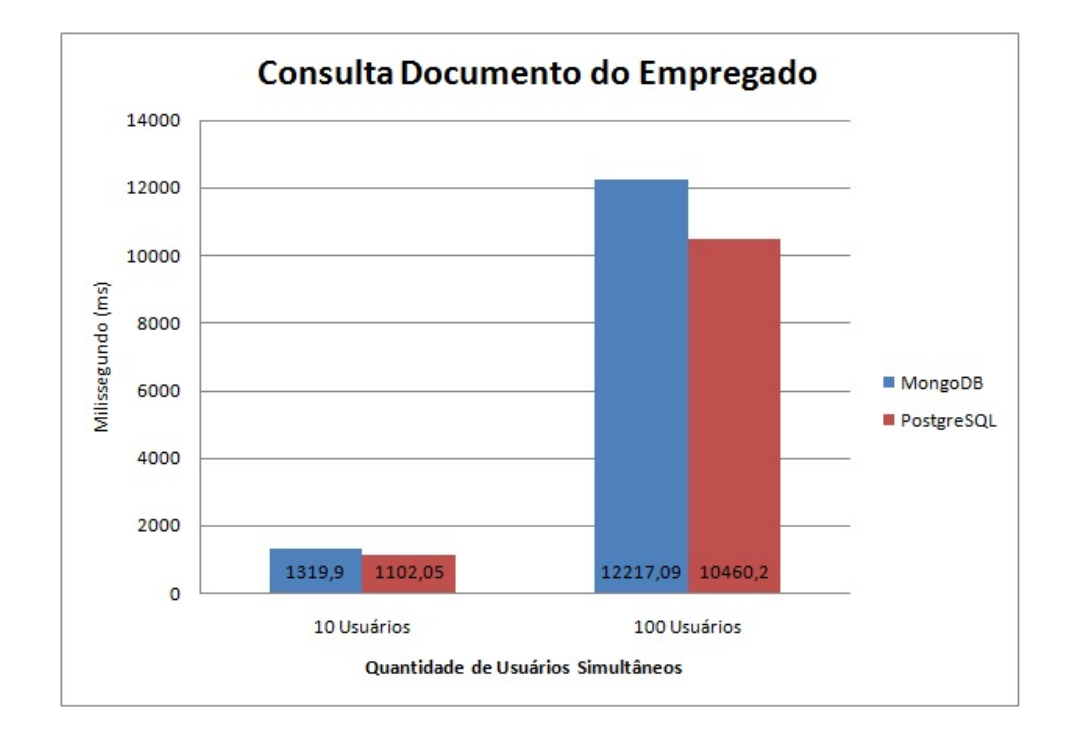

Figura 4.8: Resultados - Lista Documentos do Empregado

<span id="page-57-0"></span>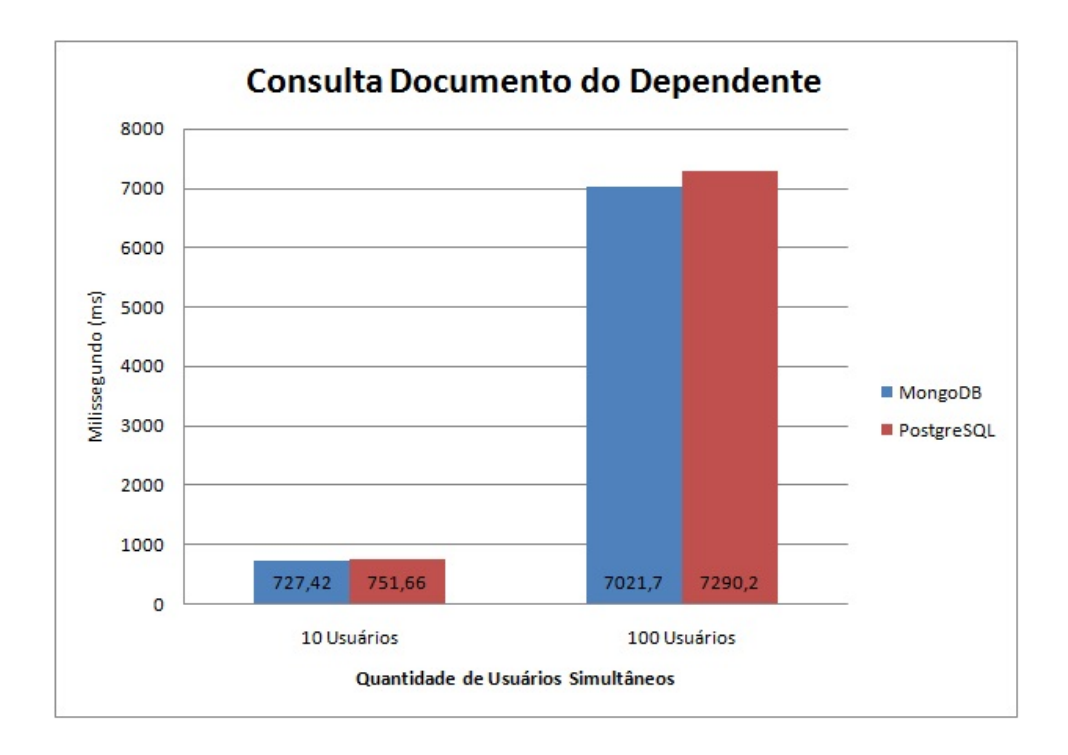

Figura 4.9: Resultados - Lista Documentos do Dependente

<span id="page-57-1"></span>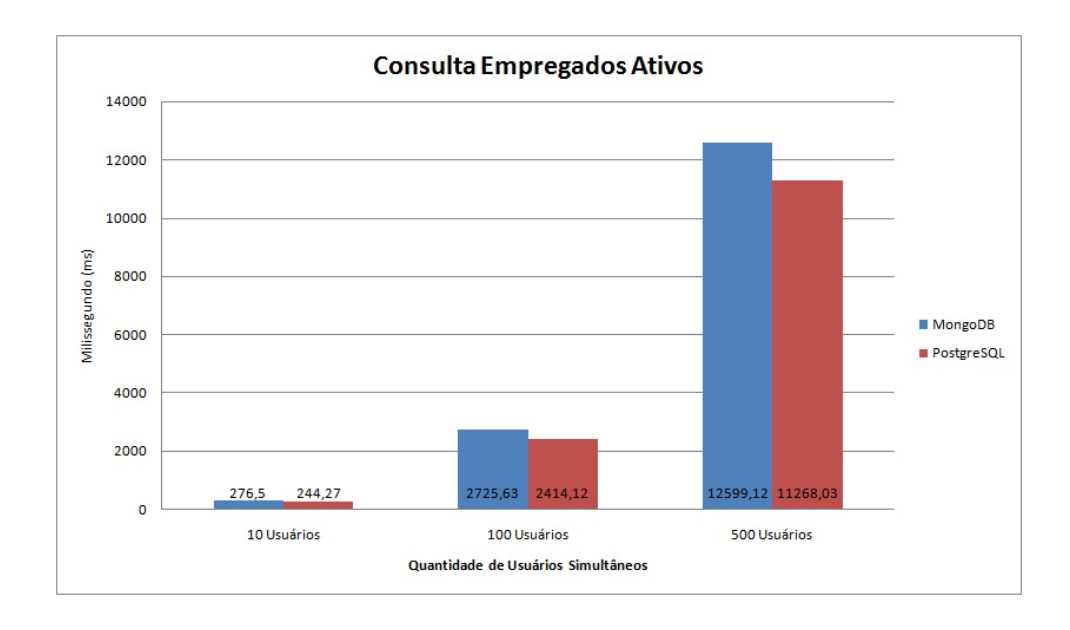

Figura 4.10: Resultados - Consulta Empregados Ativos

<span id="page-58-0"></span>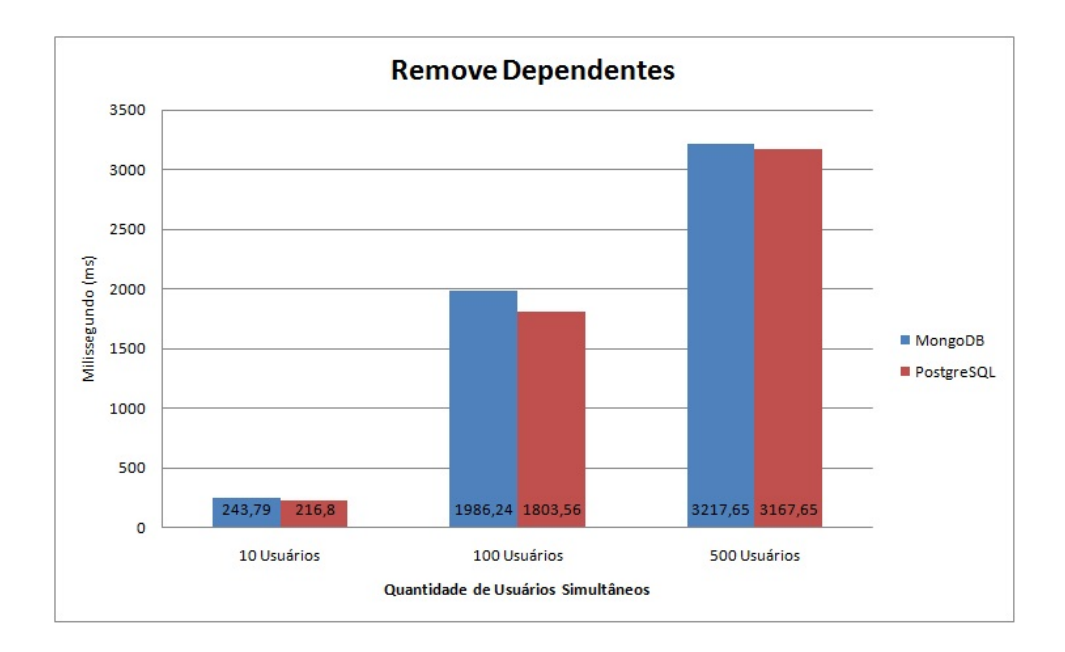

Figura 4.11: Resultados - Remove Dependentes

<span id="page-58-1"></span>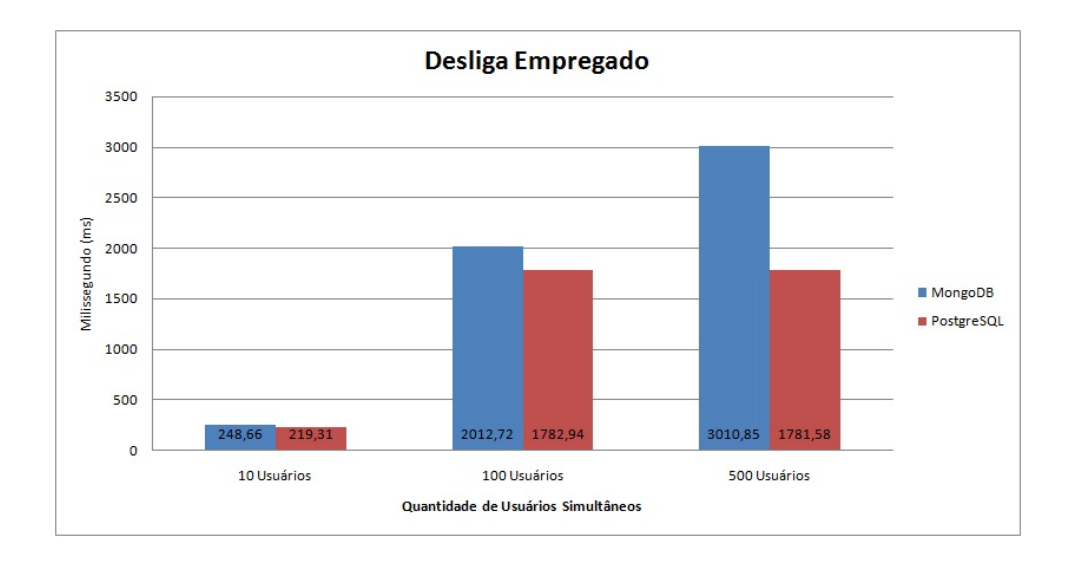

Figura 4.12: Resultados - Desliga Empregado

# <span id="page-59-2"></span><span id="page-59-0"></span>Capítulo 5

# Considerações Finais e Projeto Futuros

Nesse capítulo faremos algumas considerações finais sobre o projeto e também serão apresentados alguns possíveis trabalhos futuros.

# <span id="page-59-1"></span>5.1 Considerações Finais

Nesse trabalho foi apresentado os conceitos básicos sobre big data, contextualizando o projeto que foi desenvolvido; foi mostrato um pouco do mundo dos bancos de dados NoSQL e suas diferentes implementações e

Após a contextualização de big data e a apresentação dos banco de dados NoSQL, foi desenvolvida uma arquitetura na qual é possível realizar testes de persistência em diferentes bancos de dados. Para esse trabalho os testes foram realizados nos bancos MongoDB e PostgreSQL. No capítulo anterior os testes nos mostraram que a performance dos dois bancos foram bastante próximas. Foram testadas operações de inserção, consulta, atualização, exclusão e processarmento. Ao final dos testes pode-se verificar que nenhum dos dois banco de dados foi consideravelmente mais veloz que o outro e que, para praticamente todos os testes realizados, o PostgreSQL se mostrou mais rápido. Dessa maneira, para o cenário de manutenção dos dados do AFD, com a arquitetura, massa de dados e modelagem utilizadas, não é vantajoso utilizar o MongoDB para a persistência dos dados, visto que, mesmo com todos os recursos de segurança e controle de transações oferecidos pelo PostgreSQL, ele ainda continua tendo um melhor desempenho.

Sabe-se que MongoDB já se figura entre os mais populares bancos de dados NoSQL e que o PostgreSQL já é uma solução consolidada. O trabalho visou testar a performance dessas duas soluções em um cenário definido, mas ambos possuem aplicação nas mais diversas soluções feitas no mundo. Como exemplo temos a implantação do MongoDB no CartolaFC [\[7\]](#page-64-12) da Globo.com e, em relação ao PostgreSQL, no site oficial [\[3\]](#page-64-13) temos diversos casos de sucesso.

• O código fonte da aplicação, scripts utilizados e todos os planos de teste podem ser encontrados no repositório do projeto [\[4\]](#page-64-14).

# <span id="page-60-0"></span>5.2 Projetos Futuros

Existem ainda outros diversos testes que podem enriquecer os estudos sobre as tecnologias apresentadas nesse trabalho. A seguir está enumerado três possíveis projetos:

- 1. Modelar a estrutura do MongoDB usando somente sub-documentos e verificar qual o impacto na performance;
- 2. Implementar a arquitetura em uma infraestrutura mais robusta, com mais de uma máquina executando o JMeter e realizando requisições distribuídas, além de realizar os testes com uma massa de dados maior. Na tabela [5.1,](#page-61-0) [5.2](#page-62-0) e [5.3](#page-63-0) temos uma sugestão de infra-estrutura para a realização de testes;
- 3. Expandir esses testes para outros bancos de dados como o MySQL e Cassandra.

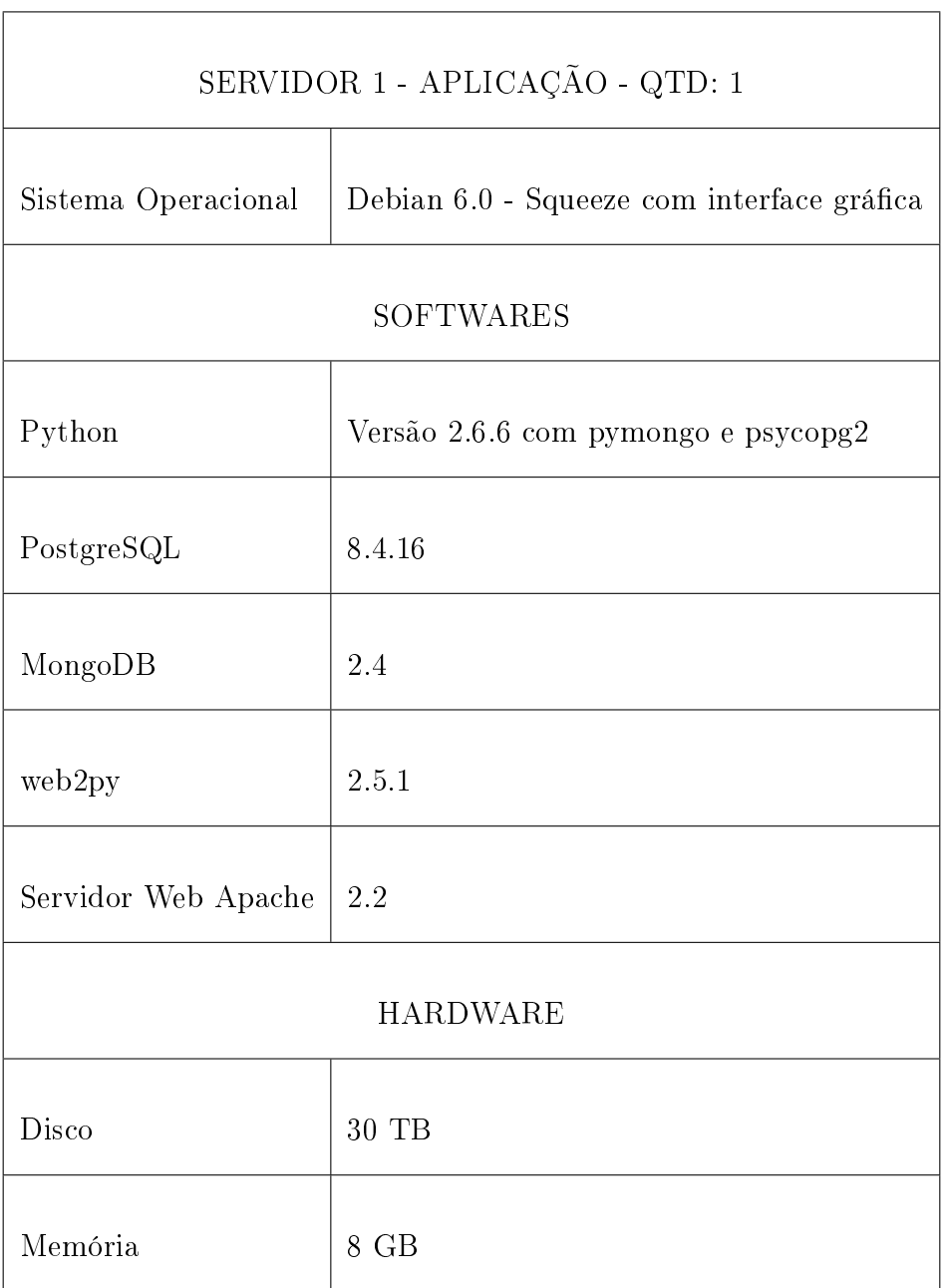

### Tabela 5.1: Infra-Estrutura para Trabalhos Futuros

<span id="page-61-0"></span> $\overline{1}$ 

<span id="page-62-0"></span>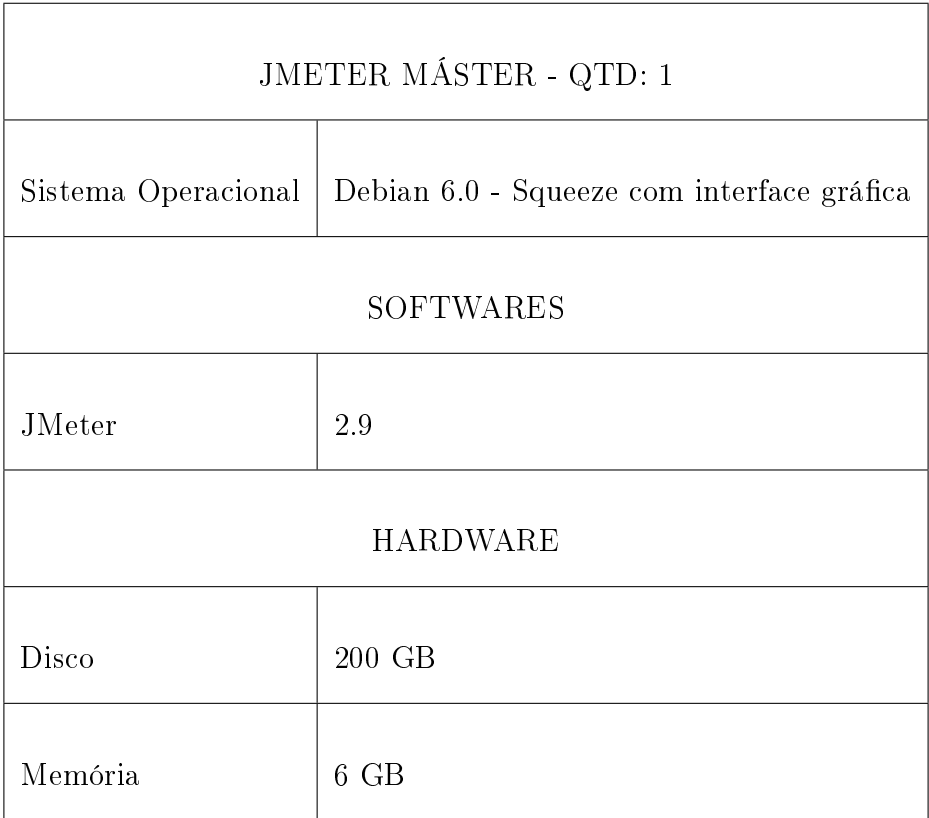

### Tabela 5.2: Infra-Estrutura para Trabalhos Futuros

<span id="page-63-0"></span>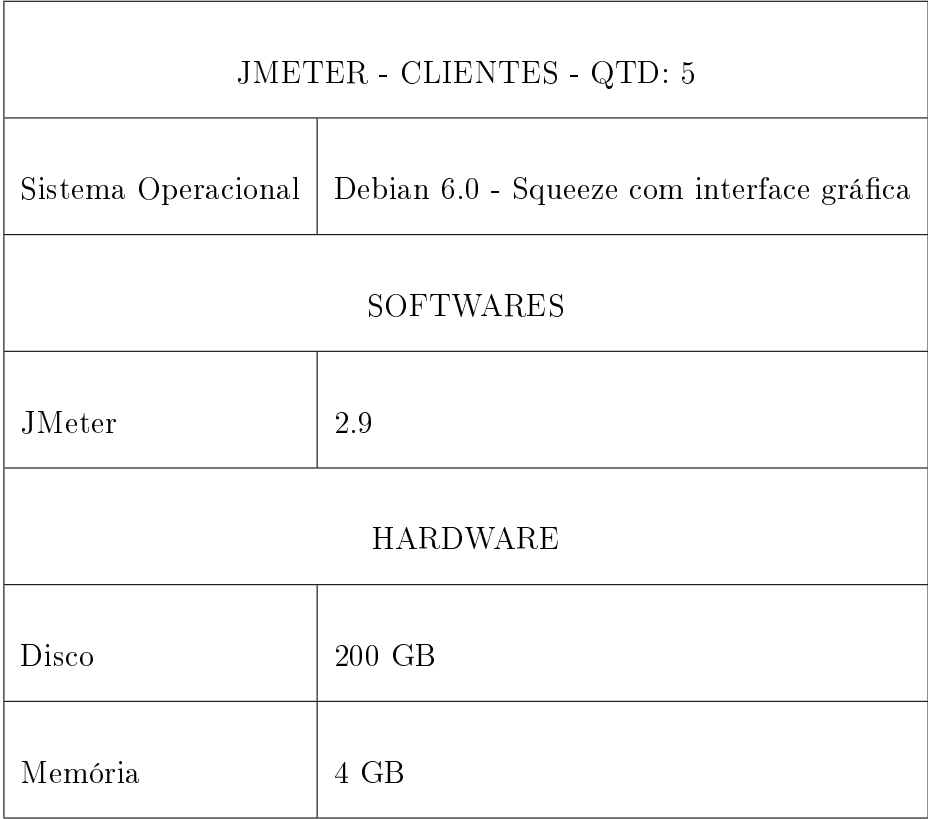

### Tabela 5.3: Infra-Estrutura para Trabalhos Futuros

# Referências

- <span id="page-64-4"></span><span id="page-64-0"></span>[1] Apache Jmeter. http://jmeter.apache.org. Acessado em 02 de julho de 2013. [vii,](#page-9-0) [24,](#page-34-3) [25](#page-35-0)
- <span id="page-64-8"></span>[2] Apresentação - Assentamento Funcional Digital. www.sigepe.gov.br/assentamentofuncional-digital/apresentacao-assentamento-funcional-digital. Acessado em 23 de Abril de 2013. [2](#page-12-1)
- <span id="page-64-13"></span>[3] Casos de Sucesso PostgreSQL. http://www.postgresql.org/about/casestudies/. Acessado em 14 de novembro de 2013. [49](#page-59-2)
- <span id="page-64-14"></span>[4] Código Fonte do Projeto. https://github.com/diogowanz/nonrelationaldbtests. Acessado em 18 de dezembro de 2013. [49](#page-59-2)
- <span id="page-64-1"></span>[5] Demoiselle Cassandra. http://demoiselle.sourceforge.net/component/demoisellecassandra/1.0.0/index.html. Acessado em 18 de dezembro de 2013. [vii,](#page-9-0) [13](#page-23-1)
- <span id="page-64-9"></span>[6] EMC Digital Universe. http://www.emc.com/collateral/demos/microsites/emcdigital-universe-2011/index.htm. Acessado em 26 de Janeiro de 2013. [4](#page-14-3)
- <span id="page-64-12"></span>[7] Implantação do MongoDB no CartolaFC. http://www.gonow.com.br/blog/2011/07/29/omongodb-aplicado-ao-cartolafc-da-globo-com/. Acessado em 14 de dezembro de 2013. [49](#page-59-2)
- <span id="page-64-2"></span>[8] MongoDB Official site. http://www.mongodb.org/. Acessado em 27 de Janeiro de 2013. [vii,](#page-9-0) [viii,](#page-10-0) [14,](#page-24-2) [15,](#page-25-1) [17,](#page-27-2) [19,](#page-29-2) [31,](#page-41-2) [32](#page-42-2)
- <span id="page-64-10"></span>[9] NoSQL Database org. http://nosql-database.org/. Acessado em 09 de Dezembro de 2012. [12,](#page-22-2) [13](#page-23-1)
- <span id="page-64-6"></span>[10] Recomendações para Digitalização de Documentos Arquivísticos Permanentes. http://www.emc.com/collateral/demos/microsites/emc-digital-universe-2011/index.htm. Acessado em 23 de Abril de 2013. [1](#page-11-1)
- <span id="page-64-7"></span>[11] SIGEPE.ORG. www.sigepe.gov.br. Acessado em 23 de Abril de 2013. [2](#page-12-1)
- <span id="page-64-3"></span>[12] TestLink. http://testlink.sourceforge.net/. Acessado em 02 de julho de 2013. [vii,](#page-9-0) [24](#page-34-3)
- <span id="page-64-5"></span>[13] W3C Schools. http://www.w3schools.com/. Acessado em 25 de junho de 2013. [viii,](#page-10-0) [26,](#page-36-2) [33](#page-43-2)
- <span id="page-64-11"></span>[14] web2py. http:///www.web2py.com. Acessado em 02 de novembro de 2013. [37](#page-47-3)
- <span id="page-65-10"></span><span id="page-65-0"></span>[15] Kapil Bakshi. Considerations for Big Data: Architecture and approach. In Aerospace Conference,  $2012$  IEEE, pages  $1 - 7$  $1 - 7$ , march 2012. 7
- <span id="page-65-6"></span>[16] David Bollier. The Promise and Peril of Big Data. Aspen Institute, Communications and Society Program, 2010. [5](#page-15-1)
- <span id="page-65-2"></span>[17] Vinayak R. Borkar, Michael J. Carey, and Chen Li. Big Data Platforms: What's next? XRDS, 19(1):44-49, 2012. [1,](#page-11-1) [4](#page-14-3)
- <span id="page-65-3"></span>[18] BRAIL. Portaria Normativa MP, n. 3, Novembro 2011. [1](#page-11-1)
- <span id="page-65-14"></span>[19] Ricardo W. Brito. Banco de Dados NoSQL x SGBDs Relacionais: Análise Comparativa. 2010. [11,](#page-21-1) [12](#page-22-2)
- <span id="page-65-13"></span>[20] Rick Cattell. Scalable SQL and NoSQL data stores.  $SIGMOD$  Rec., 39(4):12-27, May 2011. [8](#page-18-1)
- <span id="page-65-7"></span>[21] Edgar F. Codd. A Relational Model of Data for Large Shared Data Banks. Commun.  $ACM$ , 13([6](#page-16-2)):377-387, jun 1970. 6
- <span id="page-65-8"></span>[22] Ramez Elmasri and Shamkant B. Navathe. Sistemas de Banco de dados. Pearson Addison Wesley, 6 edition, 2011. [6](#page-16-2)
- <span id="page-65-1"></span>[23] Benjamin Erb. Concurrent Programming for Scalable Web Architectures. Diploma thesis, Institute of Distributed Systems, Ulm University, April 2012. [vii,](#page-9-0) [9](#page-19-1)
- <span id="page-65-4"></span>[24] Thomas Erl. SOA Principles of Service Design (The Prentice Hall Service-Oriented Computing Series from Thomas Erl). Prentice Hall PTR, Upper Saddle River, NJ, USA, 2007. [2,](#page-12-1) [4,](#page-14-3) [34](#page-44-3)
- <span id="page-65-5"></span>[25] Gartner. Big Data. http://www.gartner.com/it-glossary/big-data/. Acessado em 14 de Dezembro de 2012. [5](#page-15-1)
- <span id="page-65-15"></span>[26] Jing Han, E. Haihong, Guan Le, and Jian Du. Survey on NoSQL database. In Pervasive Computing and Applications (ICPCA), 2011 6th International Conference on, pages  $363 - 366$ , oct. 2011. [13](#page-23-1)
- <span id="page-65-12"></span>[27] Robin Hecht and Stefan Jablonski. NoSQL evaluation: A use case oriented survey. In Cloud and Service Computing (CSC), 2011 International Conference on, pages 336 341, dec. 2011. [7,](#page-17-0) [11,](#page-21-1) [12,](#page-22-2) [13](#page-23-1)
- <span id="page-65-11"></span>[28] Eben Hewitt. *Cassandra: The Definitive Guide*. Definitive Guide Series. O'Reilly Media, 2010. [7,](#page-17-0) [8](#page-18-1)
- <span id="page-65-16"></span>[29] Raj Jain. The art of computer systems performance analysis - techniques for experimental design, measurement, simulation, and modeling. Wiley professional computing. Wiley, 1991. [41](#page-51-2)
- <span id="page-65-9"></span>[30] Neal Leavitt. Will NoSQL Databases Live Up to Their Promise? Computer, 43(2):12  $-14$ , feb. 2010. [6,](#page-16-2) [12](#page-22-2)
- <span id="page-66-2"></span>[31] Sam Madden. From Databases to Big Data. Internet Computing, IEEE, 16(3):4 -6, may-june 2012. [5](#page-15-1)
- <span id="page-66-7"></span>[32] Ian Molyneaux. The Art of Application Performance Testing - Help for Programmers and Quality Assurance. O'Reilly, 2009. [23,](#page-33-1) [40](#page-50-3)
- <span id="page-66-0"></span>[33] Kai Orend. Analysis and Classification of NoSQL Databases and Evaluation of their Ability to Replace an Object-relational Persistence Layer, 2010. [vii,](#page-9-0) [6,](#page-16-2) [8,](#page-18-1) [9,](#page-19-1) [10,](#page-20-2) [15,](#page-25-1) [18,](#page-28-0) [19](#page-29-2)
- <span id="page-66-6"></span>[34] Emerson Rios and Trayahú R. Moreira. Teste de software. Alta Books, 2006. [21,](#page-31-1) [23](#page-33-1)
- <span id="page-66-3"></span>[35] Cezar Taurion. Big Data  $=$  volume  $+$  variedade  $+$  velocidade. https://www.ibm.com/developerworks, 2012. Acessado em 14 de Dezembro de 2012. [5](#page-15-1)
- <span id="page-66-1"></span>[36] Cezar Taurion. Você realmente sabe o que é Big Data? https://www.ibm.com/developerworks, 2012. Acessado em 14 de Dezembro de 2012. [2](#page-12-1)
- <span id="page-66-5"></span>[37] Sivakant Tiwari. Professional NoSQL. Wrox Programmer to Programmer. Wiley, 2011. [11,](#page-21-1) [14](#page-24-2)
- <span id="page-66-4"></span>[38] Guoxi Wang and Jianfeng Tang. The NoSQL Principles and Basic Application of Cassandra Model. In Computer Science Service System (CSSS), 2012 International *Conference on*, pages  $1332-1335$ ,  $2012$ . [8,](#page-18-1) [9](#page-19-1)